# **Cybersource Verification Services**

**Using the Simple Order API** 

October 2020

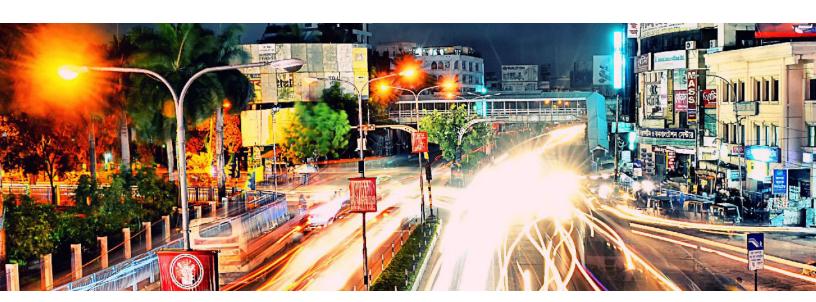

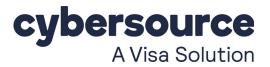

#### **Cybersource Contact Information**

For general information about our company, products, and services, go to http://www.Cybersource.com.

For sales questions about any Cybersource Service, email sales@Cybersource.com or call 650-432-7350 or 888-330-2300 (toll free in the United States).

For support information about any Cybersource Service, visit the Support Center at <a href="http://www.Cybersource.com/support">http://www.Cybersource.com/support</a>.

#### Copyright

© 2020 Cybersource Corporation. All rights reserved. Cybersource Corporation ("Cybersource") furnishes this document and the software described in this document under the applicable agreement between the reader of this document ("You") and Cybersource ("Agreement"). You may use this document and/or software only in accordance with the terms of the Agreement. Except as expressly set forth in the Agreement, the information contained in this document is subject to change without notice and therefore should not be interpreted in any way as a guarantee or warranty by Cybersource. Cybersource assumes no responsibility or liability for any errors that may appear in this document. The copyrighted software that accompanies this document is licensed to You for use only in strict accordance with the Agreement. You should read the Agreement carefully before using the software. Except as permitted by the Agreement, You may not reproduce any part of this document, store this document in a retrieval system, or transmit this document, in any form or by any means, electronic, mechanical, recording, or otherwise, without the prior written consent of Cybersource.

#### **Restricted Rights Legends**

**For Government or defense agencies.** Use, duplication, or disclosure by the Government or defense agencies is subject to restrictions as set forth the Rights in Technical Data and Computer Software clause at DFARS 252.227-7013 and in similar clauses in the FAR and NASA FAR Supplement.

**For civilian agencies.** Use, reproduction, or disclosure is subject to restrictions set forth in subparagraphs (a) through (d) of the Commercial Computer Software Restricted Rights clause at 52.227-19 and the limitations set forth in Cybersource Corporation's standard commercial agreement for this software. Unpublished rights reserved under the copyright laws of the United States.

#### **Trademarks**

Authorize.Net, eCheck.Net, and The Power of Payment are registered trademarks of Cybersource Corporation.

Cybersource, Cybersource Payment Manager, Cybersource Risk Manager, Cybersource Decision Manager, and Cybersource Connect are trademarks and/or service marks of Cybersource Corporation.

All other brands and product names are trademarks or registered trademarks of their respective owners.

# Contents

|           | Recent Revisions to This Document 6                                                                 |
|-----------|----------------------------------------------------------------------------------------------------|
|           | About This Guide 7                                                                                  |
|           | Audience and Purpose 7                                                                              |
|           | Scope 7                                                                                             |
|           | Conventions 8                                                                                       |
|           | Note and Important Statements 8                                                                     |
|           | Text and Command Conventions 8                                                                      |
|           | Related Documents 9                                                                                 |
|           | Customer Support 9                                                                                  |
| Chapter 1 | Introducing Verification Services 10                                                                |
|           | Delivery Address Verification 10                                                                    |
|           | Address Validation 11                                                                               |
|           | Address Standardization 12                                                                          |
|           | Countries Supported by Delivery Address Verification 12 Status and Error Codes 12                   |
|           | Export Compliance 13                                                                                |
|           | Export Compliance 13                                                                                |
| Chapter 2 | Integrating Verification Services into Your Business 14                                             |
|           | Requesting Delivery Address Verification 14 Interpreting the Delivery Address Verification Reply 15 |
|           | Returned Reply Fields 15                                                                            |
|           | Requesting Export Compliance 17                                                                     |
|           | Handling the Results of Denied Parties List Checks 17                                               |
|           | Excluding Export Compliance Results 18 Configuring Denied Parties List Matches 19                   |
|           | Adjusting Name and Address Word Matching 20                                                         |
|           | Defining Name and Address Matching Rules 20                                                         |

## Chapter 3 **Testing Verification Services** 22 Requirements for Testing 22 Testing Export Compliance 23 Appendix A API Fields 25 Formatting Restrictions 25 Data Type Definitions 25 Numbered Elements Request Fields 27 Reply Fields 34 Appendix B Reason Codes 39 Appendix C **Status and Error Codes** 42 Status Codes: U.S. Addresses 42 Status Codes: International Addresses 46 Error Codes: U.S. Addresses 49 Error Codes: International Addresses 50 Appendix D **Request and Reply Examples** Delivery Address Verification Examples 52 Name-Value Pair Request 52 Name-Value Pair Reply 53 XML Request 53 XML Reply 55 Export Compliance Examples 56 Example of Declined Transactions Name-Value Pair Request 56 Name-Value Pair Reply 56 XML Request 57 XML Reply 58 Name and Address Word Matching Examples Name-Value Pair Request 59 Name-Value Pair Reply 59 XML Request 60 XML Reply 60 Name and Address Matching Rule Examples 61

# Name-Value Pair Request 61 XML Request 62

#### **Appendix E Export Compliance Standard Codes 63**

Denied Parties List Check Codes 63

Product Codes 65

#### Appendix F Country or Region and Territory Postal System Categories 66

Category I-A 66

Category I-B 67

Category II 67

Category III 68

Category IV 69

#### Appendix G Restricted and Denied Parties List 75

Appendix H Address Type 80

# Recent Revisions to This Document

| Release        | Changes                                                                                                    |  |
|----------------|----------------------------------------------------------------------------------------------------|--|
| October 2020   | This revision contains only editorial changes and no technical updates.                                                                                                    |  |
| July 2020      | Updated Appendix G, "Restricted and Denied Parties List," page 68. Fixed some links in Preface and corrected 2 country abbreviations. For Simple Order only, added the endpoint for transactions in India. |  |
| October 2019   | This revision contains only editorial changes and no technical updates.                                                                                                    |  |
| January 2018   | <ul> <li>Added information about the Cybersource APIs to the Cybersource web<br/>site. See the Cybersource API Versions page.</li> </ul>                                                                   |  |
|                | <ul> <li>Added "Numbered Elements," page 26.</li> </ul>                                                                                                    |  |
|                | <ul> <li>Updated descriptions for the item-level request fields. See "Request<br/>Fields," page 26.</li> </ul>                                                                                             |  |
| September 2017 | <ul> <li>Updated Export Compliance to include support for more government<br/>agency lists. See "Handling the Results of Denied Parties List Checks,"<br/>page 17.</li> </ul>                              |  |
|                | <ul> <li>Revised the billTo_state field description to clarify that the field is only<br/>required if the value is CA or US. See billTo_state, page 27.</li> </ul>                                         |  |
|                | <ul> <li>Added the exportService_sanctionsLists API request field. See<br/>exportService_sanctionsLists, page 30.</li> </ul>                                                                               |  |
|                | <ul> <li>Added new international lists to the "Restricted and Denied Parties List,"<br/>page 68.</li> </ul>                                                                                                |  |
| August 2017    | <ul> <li>Added details for testing Export Compliance. See "Requirements for<br/>Testing," page 22.</li> </ul>                                                                                              |  |
|                | <ul> <li>Updated billTo_company, billTo_firstName, and billTo_lastName fields to<br/>clarify that first name and last name or company name fields must be<br/>submitted.</li> </ul>                        |  |
|                | <ul> <li>Updated Export Compliance samples. See "Request and Reply<br/>Examples," page 52.</li> </ul>                                                                                                    |  |
| April 2016     | <ul> <li>Added note that Verification Services do not support relaxed<br/>requirements for address data. See "Integrating Verification Services into<br/>Your Business," page 14.</li> </ul>               |  |
|                | <ul> <li>Updated URL for testing. See "Requirements for Testing," page 22.</li> </ul>                                                                                                    |  |

# **About This Guide**

## **Audience and Purpose**

This guide is written for application developers who want to use the Cybersource Simple Order API to integrate address verification or export compliance verification services into their order management system.

Implementing Cybersource Verification Services requires software development skills. You must write code that uses the API request and reply fields to integrate Verification Services into your existing order management system.

## Scope

This guide describes only the tasks and API fields you must use to integrate Verification Services into your order management system. It does not describe how to integrate other Cybersource services. For that information, see "Related Documents," page 9.

## **Conventions**

## **Note and Important Statements**

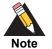

A *Note* contains helpful suggestions or references to material not contained in this document.

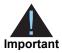

An *Important* statement contains information essential to successfully completing a task or learning a concept.

## **Text and Command Conventions**

| Conventions | Usage                                                                                                    |  |
|-------------|----------------------------------------------------------------------------------------------------|--|
| bold        | <ul> <li>Field and service names; for example:</li> <li>Include the ics_applications field.</li> </ul>                         |  |
|             | Items that you are instructed to act upon; for example:<br>Click Save.                                                         |  |
| italic      | <ul> <li>Filenames and pathnames. For example:</li> <li>Add the filter definition and mapping to your web.xml file.</li> </ul> |  |
|             | <ul> <li>Placeholder variables for which you supply particular values.</li> </ul>                                              |  |
| Screen text | <ul> <li>XML elements.</li> </ul>                                                                                              |  |
|             | <ul><li>Code examples and samples.</li></ul>                                                                                   |  |
|             | <ul> <li>Text that you enter in an API environment; for example:</li> <li>Set the davService_run field to true.</li> </ul>     |  |

## **Related Documents**

- Getting Started with Cybersource Advanced for the Simple Order API describes how to get started using the Simple Order API. (PDF | HTML)
- Decision Manager Using the Simple Order API Developer Guide describes how to integrate Decision Manager, a fraud detection service, with your order management system. (PDF | HTML)
- Credit Card Services Using the Simple Order API describes how to integrate
   Cybersource payment processing services into your business. (PDF | HTML)
- Business Center Reporting User Guide describes how to view and configure Business Center reports. (PDF | HTML)
- The Cybersource API Versions page provides information about the Cybersource API versions.

Refer to the Support Center for complete Cybersource technical documentation:

http://www.Cybersource.com/en-us/support/technical-documentation.html

## **Customer Support**

For support information about any Cybersource service, visit the Support Center:

http://www.Cybersource.com/support

# Introducing Verification Services

CHAPTER

1

Cybersource Verification Services are part of a suite of services that include electronic payment and fraud management. Verification Services consist of two services:

- Delivery Address Verification
- Export Compliance

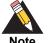

You are responsible for creating your order acceptance strategy. If you do not have the expertise, you are also responsible for seeking expert help outside of your company. Cybersource cannot make recommendations for your business.

## **Delivery Address Verification**

Delivery Address Verification verifies a customer's delivery address during card-not-present transactions, and then it returns a result. The result contains an API-specific reply code and a status or error code that is specific to the results of address verification. Verification tests produce a valid address and an estimate of the risk associated with the address. As a result, your shipping and customer service costs caused by address errors can be reduced.

The verification process consists of *validation* and *standardization* of submitted addresses. After a customer provides address information to your system, you send the address in a request to Cybersource for verification.

When Cybersource Verification Services receives the address information in your request, the address is validated and standardized as described in the following sections.

#### **Address Validation**

During validation, address information is corrected. For example, the following items are verified:

- The street number must be valid for the street.
- The street name must be valid for the city.
- The postal code must be valid for the city.

If the postal code in the submitted address is valid, it is used to determine the city and state or province.

#### **Example 1** Customer-Submitted Address Information

A customer submits the following address information to your system while placing an order:

44 Fisher Street Mtn View, Florida 94043

The address information submitted by the customer contains several errors that can be corrected by Verification Services as described in the following table:

Table 1 Address Validation

| Submitted Information   | Problem                                                                                                    | Corrected Address                  |
|-------------------------|----------------------------------------------------------------------------------------------------|------------------------------------|
| 44 Fisher Street        | Street number is invalid.                                                                                            | 34 Fisher Street                   |
| Mtn View                | The first word of the city name is abbreviated by using a non-standard abbreviation, so it is considered misspelled. | Mountain View                      |
| Mtn View, Florida 94043 | The city and state do not match the postal code.                                                                     | Mountain View, California<br>94043 |

#### **Address Standardization**

During standardization, address information is arranged in a consistent, preferred format by using common abbreviations. For example:

- DEPT is used for department
- St for Street
- SW for Southwest

After the address information submitted by the customer in Example 1 is validated, the address is standardized as follows:

Table 2 Address Standardization

| Submitted Information                                  | Problem                                                                | Corrected Address                          |
|--------------------------------------------------------|------------------------------------------------------------------------|--------------------------------------------|
| 34 Fisher Street<br>Mountain View, California<br>94043 | The street and state names are abbreviated using common abbreviations. | 34 Fisher St<br>Mountain View, CA<br>94043 |

# **Countries Supported by Delivery Address Verification**

Delivery Address Verification uses data from postal service databases, updated monthly from over 200 countries and territories. See Appendix F, "Country or Region and Territory Postal System Categories," on page 59.

#### **Status and Error Codes**

Cybersource returns information codes for each address when address verification is attempted. These codes can include an API-specific reply code and a status or error code that describe the degree of match or reasons for the failure to match. When you have integrated Verification Services into your business, your system interprets the reply codes according to your business rules. Address verification failure rates depend on the address location and the category of the country, region, or territory as listed in Appendix F, "Country or Region and Territory Postal System Categories," on page 59. An address that requires correction is not considered a failure.

Address verification returns one of these results:

- Address requires no correction. You receive the appropriate success information code.
- Address requires correction. You receive an API-specific reply code and a status code that describe the type of correction that is applied.

 Address cannot be verified. You receive an API-specific failure code and an error code that describe the type of failure.

For more information about API-specific reason codes, see "Reason Codes," page 39. For more information about address verification status and error codes, see "Status and Error Codes," page 41.

## **Export Compliance**

Export Compliance enables you to comply with U.S. Export Administration Regulations, as well as internationally supported sanctions lists, which place restrictions on those with whom you can conduct business. The service verifies customer information and returns detailed information about declined orders.

Export Compliance checks customer information by comparing it to many lists that are maintained by government agencies to support export controls. If a customer's first name and last name or company name appears on any of the lists, you receive information indicating that the transaction is declined. You also receive a description of how the names match a list entry. For more information, see "Restricted and Denied Parties List," page 68.

You can use Export Compliance to manage your international sales territories by listing the allowed and disallowed export countries in each offer. A first name and last name or company name can be matched more than once to a list when different spellings or aliases exist. Although only some of these matches appear in the Business Center, all matches appear in the API reply.

If you use Decision Manager, you can create custom rules based on information codes, name matches, and export programs. In addition, you can create profile selector rules based on a name and address match. For more information, see the *Decision Manager User Guide* (PDF | HTML).

2

For request and reply examples, see "Request and Reply Examples," page 52.

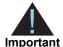

- When requesting these services, be sure to send only valid and well-formed data in all fields, especially in the credit card account number, billing address, email address, and IP address fields.
- To use these services, you must collect the full address from your customers;
   Verification Services do not support relaxed requirements for address data.
- Cybersource supports multi-byte characters for all services except Delivery Address Verification, Stored Value, and Customer Profiles. Before implementing any of these services, contact your Cybersource representative to clarify any questions you have about multi-byte character support.

## **Requesting Delivery Address Verification**

To request the address verification service, set the **davService\_run** field to true. When requesting **davService**, do not request the following services:

- Authorization Reversal (ccAuthReversalService). For more information about this service, see Credit Card Services Using the Simple Order API (PDF | HTML).
- Risk Update (riskUpdateService). For more information about this service, see
   Decision Manager Developer Guide Using the Simple Order API (PDF | HTML).

To ignore the result of the address verification request so that the results do not prevent other services from functioning, use the **businessRules\_ignoreDAVResult** request field. For descriptions of the request fields you can use, see "API Fields," page 25.

## Interpreting the Delivery Address Verification Reply

If Delivery Address Verification finds a match for the street address, it returns a corrected and standardized address. If you have used the **businessRules\_ignoreDAVResult** request field, only a standardized address is returned. The standardized address is divided into separate fields for the street address, city, state, province, territory, and postal code. For descriptions of all the reply fields, see "API Fields," page 25. For examples, see "Request and Reply Examples," page 52.

## Returned Reply Fields

The reply contains the standardized address in the reply fields that begin with davReply\_standardized.

If you do not use the **businessRules\_ignoreDAVResult** request field but want to know whether the address is correct, use the **davReply\_reasonCode** field to get the address verification result.

Address verification is returned in the **davReply\_addressType** field if the address can be normalized. If the request contains both the shipping and billing addresses, the reply contains information about the shipping address only. To obtain the most comprehensive address verification information, Cybersource recommends that you send separate requests for the billing address and the shipping address.

#### Status and Error Codes

For each verified address, you receive a status or an error code. *Status codes* contain information about corrections or standardizations that are applied to the address. *Error codes* contain information that explains why an address cannot be verified. Status and error codes are returned in the following reply fields:

Table 3 Status and Error Code API Reply Fields

| Status Codes      | Error Codes            |
|-------------------|------------------------|
| davReply_usInfo   | davReply_usErrorInfo   |
| davReply_caInfo   | davReply_caErrorInfo   |
| davReply_intlInfo | davReply_intlErrorInfo |

For a complete list of the status and error codes that can be returned in reply fields, see "Status and Error Codes," page 41.

#### **Example 2** Status Code Example

Each digit in the status code means something. If you receive davReply\_usInfo=S80000 in the reply from Cybersource, each digit in the code is interpreted as follows:

Table 4 Status Code Interpretation

| Digit | Value | Interpretation                                                                                                    |
|-------|-------|----------------------------------------------------------------------------------------------------|
| 1st   | S     | Nothing truncated.                                                                                                    |
| 2nd   | 8     | Assigned a different ZIP+4.                                                                                                    |
| 3rd   | 0     | With primary name, directionals, and suffix, no significant difference between input and corrected data.                                                          |
| 4th   | 0     | With country number, CART (carrier-route number), DPBC (delivery point barcode), and unit designator, no significant difference between input and corrected data. |
| 5th   | 0     | No meaning is currently assigned to the 5th and 6th digits. They are reserved                                                                                     |
| 6th   | 0     | for future use.                                                                                                    |

#### **Example 3** Error Code Example

All error codes start with the letter E and contain a 3-digit number, which indicates one specific type of error. You do not interpret each individual digit for error codes. For example, if you receive <code>davReply\_usErrorInfo=E101</code> in the reply from Cybersource, the city, state, or ZIP code is invalid or missing.

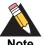

For international addresses, you might receive a successful reply (reasonCode=100) that contains an error code. You are responsible for determining the level of risk for such an address match. Review these addresses carefully before making a final decision on the order.

#### Information Codes

If you use the Advanced Fraud Screen scoring service in the same request, and the normalized address appears to be risky, a RISK-AVS information code is returned. This code means that the combined AVS (Address Verification Service) test result and the normalized billing address are risky. For example, a risky address may be one in which the AVS result indicates an exact match, but the normalized billing address is not deliverable. All information codes are listed in the "Information and Reply Codes" appendix of the Decision Manager Developer Guide Using the Simple Order API (PDF | HTML).

## **Requesting Export Compliance**

To request Export Compliance, set the **exportService\_run** field to true. For a list of the fields to use when you request the service, see "Request and Reply Examples," page 52.

Do not request the following services at the same time that you request Export Compliance:

- Authorization Reversal (ccAuthReversalService). For more information about this service, see Credit Card Services Using the Simple Order API (PDF | HTML).
- Risk Update (riskUpdateService). For more information about this service, see the Decision Manager Developer Guide Using the Simple Order API (PDF | HTML).

To list the allowed and disallowed countries for each offer, use the fields **item\_#\_export** and **item\_#\_noExport**.

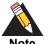

Users can optionally send in an IP address, and Export Compliance can verify the IP country against the lists selected.

## **Handling the Results of Denied Parties List Checks**

Countries with which U.S. trade is restricted are automatically checked during denied parties checks. You can also check other government agency lists as best fits your business needs. See the **exportService\_sanctionsLists** request field and "Restricted and Denied Parties List," page 68 for further details.

If a customer's name and address strongly correlates with an entry in a Denied Parties List (DPL), the following information is returned in the reply from Cybersource:

- Reason code 700
  - Because you always receive this flag for blocked countries, all customers from these countries receive this reason code.
- Reply fields starting with the deniedPartiesMatch\_ prefix describe the denied parties
  check correlation in more detail. You can receive an unlimited number of matches to
  names, addresses, and programs within the lists.

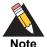

The denied parties lists are watch lists that are maintained by government entities, such as the U.S. Treasury Department or the Australia Department of Foreign Affairs and Trade.

The following example shows a reply in which the order data matched two denied parties lists:

- In the first list (Match 0), the order matched 3 sub lists: programs 1, 2, and 3.
- In the second list (Match 1), the order matched 2 sub lists: programs 1 and 2.

#### **Example 4** Denied Parties List Check Reply Example

```
deniedPartiesMatch_0_list=Bureau Of Industry and Security
deniedPartiesMatch_0_program_1=BXA_UNV
deniedPartiesMatch_0_program2=US_DEBARRED
deniedPartiesMatch_0_program_3=BXA_ENT
deniedPartiesMatch_1_list=Office of Foreign Assets Control
deniedPartiesMatch_1_program_1=SDNTK
deniedPartiesMatch_1_program_2=JADE
```

If you use Decision Manager, your custom rules that use Export match program as the order element return all result values delimited with carets (^) in the deniedPartiesMatch\_N\_program\_N field. In the preceding example, the values are:

```
BXA_UNV^US_DEBARRED^BXA_ENT^SDNTK^JADE
```

The complete matched data is also available in the Case Details window.

## **Excluding Export Compliance Results**

You can allow processing to continue regardless of the Export Compliance results by using the **businessRules\_ignoreExportResult** request field. If you use this field, be sure to review all orders that fail Export Compliance.

When a transaction is declined by the DPL check or the export service, reason code 100 is returned for the transaction. In addition, the **exportReply\_infoCode** field is returned containing one or more information codes. Other services in the request are processed normally.

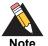

If you use Decision Manager, you can create custom rules and profile selector rules that use the information codes that you receive from Export Compliance. These rules enable you to route different types of orders to specific review queues in your order management system. If you subscribe to Enhanced Case Management and want to view the export information results in the Case Details window of the Business Center, you must use the **businessRules\_ignoreExportResult** field.

## Example 5 Request and Reply Example that Uses the businessRules\_ignoreExportResult Field

The following request example shows the international data that is used by Export Compliance and the use of the **businessRules\_ignoreExportResult** field:

```
billTo_city=PENANG
billTo_country=MY
billTo_hostname=www.Cybersource.ir
exportService_run=true
businessRules_ignoreExportResult=true
shipTo_street1=26 JALAN MT. ERSKINE
shipTo_city=PENANG
shipTo_country=be
```

The following reply shows that Export Compliance was processed successfully (reasonCode=100). However, three information codes were returned for the shipping address, the host name, and the Denied Parties List check:

```
exportReply_infoCode=MATCH-SCO^MATCH-HCO^MATCH-DPC
exportReply_ipCountryConfidence=99
deniedPartiesMatch_0_address_0=26 JALAN MT. 1 ERSKINE, PENANG, MY,
deniedPartiesMatch_0_list=Bureau Of Industry and Security
decision=ACCEPT
reasonCode=100
exportReply_reasonCode=100
```

## **Configuring Denied Parties List Matches**

By default, Export Compliance searches for an exact match between a DPL and the information in the request. However, you can adjust the parameters that control what is required for a match by using the following order elements:

#### Name

Export Compliance requires at least the name of the customer or the company name.

#### Address

You can search by name *and* address. Provide as much information as possible to reduce the number of false positives returned in the results.

A false positive result occurs when a DPL contains information that is common to several individuals. For example, many people have the same first name, the same last name, or even the same first and last name. However, it is unlikely that individuals have the same first name, last name, company name, and address, especially if all of the information is complete.

#### Adjusting Name and Address Word Matching

You can specify how closely a customer's name, company name, or address must match by using these optional request fields:

- exportService\_addressWeight
- exportService\_companyWeight
- exportService\_nameWeight

These fields can be set to exact, high, medium, or low to indicate how much the value in the order can deviate from an entry in a DPL. For example, if you set **exportService\_nameWeight** to medium, and the customer's name does not differ significantly from an entry in a DPL, **exportService** detects a match. If you do not include these fields with your request, Export Compliance searches for an exact match only. For usage examples of these fields, see "Request and Reply Examples," page 52.

#### **Defining Name and Address Matching Rules**

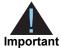

To accurately match customer and company names with entries on a DPL, you must send names in the correct API field (billTo\_firstName, billTo\_lastName, and billTo\_company).

Use the **exportService\_addressOperator** field to specify how Export Compliance detects name and address matches. You can set this request field to one of the following values:

■ AND (the default setting)

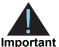

Although this is the default setting for the **exportService\_ addressOperator** field, you are responsible for ensuring that this setting provides accurate and appropriate results for your business.

Export Compliance detects a match only if both the name *and* the address match an entry in a DPL. Name can be the customer's name or the company name. Export Compliance evaluates all combinations available in the request:

- Name and billing address
- Name and shipping address
- Company and billing address
- Company and either shipping address, blocked billing, or blocked shipping country

However, if a request contains only a name, the AND setting matches the name with any address. Add all available address elements to receive the most accurate match and the fewest false positives. For more information about the behavior of this setting, see "Interactions between Match Weight and the AND Matching Rule."

■ OR

Export Compliance detects a match if the customer's first name, last name, or company name match an entry on a DPL. An address cannot trigger a DPL match on its own.

■ IGNORE

Export Compliance detects a match based on only the customer's name or the company name and ignores the address. However, the blocked countries check is still performed.

#### Interactions between Match Weight and the AND Matching Rule

When the **exportService\_addressOperator** field is set to AND, a combination of customer or company name *and* address is checked. All possible combinations are evaluated before the DPL check results are returned. The match weight level specified for the customer name or the company name (**exportService\_nameWeight** and **exportService\_companyWeight**) is used for all order elements in the request.

Therefore, if you set name and company to different weights, and send a request that contains a customer name, a company name, and an address, each pair of values is evaluated independently.

#### **Example 6** Export Compliance Evaluation Example

A request includes the following:

- First and last name with the name weight set to high (exportService\_nameWeight=high)
- Company name with the company weight set to low (exportService\_companyWeight=low)

Export Compliance evaluates the request as follows:

- A high weight is set on the combination of customer name and address. The customer name and address *cannot* differ significantly from an entry in a DPL to register a match.
- A low weight is set on the combination of company name and address. The company name and address *can* differ significantly from an entry in a DPL to register a match.

To ensure that your requests are processed correctly, you must test the basic success and error conditions for each Cybersource service you plan to use.

## **Requirements for Testing**

- Use your regular Cybersource merchant ID when you are testing your system.
- To test a successful transaction, use valid name and address information.
- To test a declined transaction, use invalid information, such as an invalid address for Delivery Address Verification or information with missing fields.
- When testing the Simple Order API, use the following test URL: https://ics2wstesta.ic3.com/commerce/1.x/transactionProcessor

If your system is configured correctly, you receive a reply with the expected reply fields and reason codes. See "Reply Fields," page 33, and "Reason Codes," page 39.

If your tests are successful, contact your Cybersource representative to activate your account so that you can send transactions to the Cybersource production server. To process customer transactions, you must change the status of your account from test to live production.

After you start processing transactions on the production server, you can configure Cybersource reports. For more information, see the *Reporting Developer's Guide* (PDF | HTML).

## **Testing Export Compliance**

Use one of the following sets of request values to test your Export Compliance Service. Include first name and last name.

| Mohammed  |
|-----------|
| QASIM     |
|           |
| Maria     |
| RODRIGUEZ |
|           |

Table 5 provides possible reply values.

Table 5 Possible Reply Field Values for Export Compliance Service

| Scenario                 | Request Field Values      | Response                                                                                  |
|--------------------------|---------------------------|-------------------------------------------------------------------------------------------|
| Matching first/last name | billTo_firstName=Mohammed | exportReply_reasonCode=100                                                                |
| (case insensitive)       |                           | exportReply_infoCode=MATCH-DPC                                                            |
|                          | billTo_lastName=QASIM     | exportReply_ipCountryConfidence=-1                                                        |
|                          |                           | deniedPartiesMatch_1_address_<br>1=Waish,Spin Boldak,null,                                |
|                          |                           | deniedPartiesMatch_1_address_ 2=Bypass Road,Chaman,null,                                  |
|                          |                           | deniedPartiesMatch_1_address_3=Karez<br>Qaran,Musa Qal'ah,Helmand Province,null           |
|                          |                           | deniedPartiesMatch_1_address_<br>4=Qalaye Haji Ali Akbar Dalbandin Post<br>Office,,,null, |
|                          |                           | deniedPartiesMatch_1_address_5=Roon 33, 5th Floor Sarafi Market,Kandahar,,null,           |
|                          |                           | deniedPartiesMatch_1_address_6=Safaa<br>Bazaar,Garmsir,,null,                             |
|                          |                           | deniedPartiesMatch_1_list=Office of Foreign Assets Control                                |
|                          |                           | deniedPartiesMatch_1_name_<br>1=Mohammed QASIM                                            |
|                          |                           | deniedPartiesMatch_1_name_2=aka, QASIM, Muhammad                                          |
|                          |                           | deniedPartiesMatch_1_program=SDGT                                                         |
|                          |                           | reasonCode=100                                                                            |

Table 5 Possible Reply Field Values for Export Compliance Service (Continued)

| Scenario                     | Request Field Values      | Response                                                         |
|------------------------------|---------------------------|------------------------------------------------------------------|
| Matching first/last name     | billTo_firstName=Maria    | exportReply_reasonCode=100                                       |
| (case insensitive)           |                           | exportReply_infoCode=MATCH-DPC                                   |
|                              | billTo_lastName=RODRIGUEZ | exportReply_ipCountryConfidence= -1                              |
|                              |                           | deniedPartiesMatch_1_list=Office of Foreign Assets Control       |
|                              |                           | deniedPartiesMatch_1_name_1=Maria de<br>Jesus ESPINOZA RODRIGUEZ |
|                              |                           | deniedPartiesMatch_1_program=SDNTK                               |
|                              |                           | reasonCode=100                                                   |
| Non-matching first/last name | Use any value.            | exportReply_reasonCode=100                                       |
|                              |                           | exportReply_ipCountryConfidence=-1                               |
|                              |                           | reasonCode=100                                                   |
|                              |                           |                                                                  |

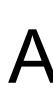

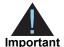

- If you use Delivery Address Verification for non-U.S. requests, use version 1.31 or later of the Simple Order API.
- Download the API from the following URL: https://ics2ws.ic3.com/commerce/1.x/transactionProcessor

## **Formatting Restrictions**

Unless otherwise noted, all field names are case sensitive and all fields accept special characters such as @, #, and %.

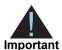

- The values of the item\_#\_ fields must not contain carets (^) or colons (:) because these characters are reserved for use by Cybersource services.
- The values of all request fields must not contain new lines or carriage returns.
   However, they can contain embedded spaces and any other printable characters.
   All leading and trailing spaces will be removed.

## **Data Type Definitions**

For more information about these data types, see the World Wide Web Consortium (W3C) XML Schema Part 2: Datatypes specification:

http://www.w3.org/TR/2001/REC-xmlschema-2-20010502/

| Data Type | Description                                                                   |
|-----------|-------------------------------------------------------------------------------|
| Integer   | Whole number {, -3, -2, -1, 0, 1, 2, 3,}                                      |
| String    | Sequence of letters, numbers, spaces, and special characters, such as @ or #. |

## **Numbered Elements**

## **Request Fields**

See Getting Started with Cybersource Advanced for the Simple Order API (PDF | HTML) for a description of how name-value pair names relate to their corresponding XML element names.

Table 6 Request Fields

| Field             | Description                                                                                                    | Used By:<br>Required (R)<br>or Optional (O) | Data Type<br>& Length |
|-------------------|----------------------------------------------------------------------------------------------------|---------------------------------------------|-----------------------|
| billTo_city       | City of the billing address. If <b>shipTo_city</b> is                                                                                                    | davService (R)                              | String (50)           |
|                   | not provided, <b>billTo_city</b> is used in its place for <b>davService</b> .                                                                                                    | exportService (R)                           |                       |
| billTo_company    | Company name of person buying the product.                                                                                                    | exportService (see description)             | String (60)           |
|                   | Important This field or billTo_firstName and billTo_lastName must be present. Otherwise, your request will fail.                                                                                                 |                                             |                       |
| billTo_country    | Country of the billing address. Use the two-                                                                                                    | davService (R)                              | String (2)            |
|                   | character country or region codes (see "Country or Region and Territory Postal System Categories," page 59). If shipTo_country is not provided, billTo_country is used in its place for davService.              | exportService (R)                           |                       |
| billTo_customerID | Customer's account ID, tracking number,                                                                                                    | davService (O)                              | String (100)          |
|                   | reward number, or other unique number that you can assign to the customer.                                                                                                    | exportService<br>(O)                        |                       |
| billTo_email      | Customer's email address, including the full domain name. The field must be submitted in the form name@host.domain (for example, jdoe@Cybersource.com).                                                          | exportService (R)                           | String (255)          |
| billTo_firstName  | Customer's first name.                                                                                                    | exportService                               | String (60)           |
|                   | Important If you submit this field, you must also submit billTo_lastName. Alternatively, you can submit billTo_company field instead of billTo_firstName and billTo_lastName. Otherwise, your request will fail. | (see description)                           |                       |
| billTo_hostname   | DNS resolved host name from <b>billTo_ ipAddress</b> .                                                                                                    | exportService<br>(O)                        | String (40)           |

Table 6 Request Fields (Continued)

| Field                              | Description                                                                                                    | Used By:<br>Required (R)<br>or Optional (O)     | Data Type<br>& Length |
|------------------------------------|----------------------------------------------------------------------------------------------------|-------------------------------------------------|-----------------------|
| billTo_ipAddress                   | IP address of the customer (for example, 10.1.27.63).                                                                                                    | exportService<br>(O)                            | String (15)           |
| billTo_lastName                    | Customer's last name.                                                                                                    | exportService                                   | String (60)           |
|                                    | Important If you submit this field, you must also submit billTo_firstName. Alternatively, you can submit billTo_company field instead of billTo_firstName and billTo_lastName. Otherwise, your request will fail. | (see description)                               |                       |
| billTo_postalCode                  | Postal code of the billing address. Make sure that you send only valid and well-formed data. Required only if the <b>billTo_country</b> field is US or CA:                                                        | davService<br>(required for U.S.<br>and Canada) | String (10)           |
|                                    | <ul> <li>US: numeric characters in either of these formats:</li> <li>five characters: NNNNN</li> <li>nine characters: NNNNN-NNNN</li> </ul>                                                                       |                                                 |                       |
|                                    | <ul> <li>CA: six alphanumeric characters in this<br/>format: ANA NAN</li> </ul>                                                                                                    |                                                 |                       |
| billTo_state                       | State or province of the billing address. Use the two-character codes located in the                                                                                                    | davService (O)                                  | String (2)            |
|                                    | Support Center. If the shipping address information is not provided, billTo_state is used in place of shipTo_state for davService.                                                                                | exportService<br>(O)                            |                       |
|                                    | Required if the value of <b>billTo_country</b> is ${\tt CA}$ or ${\tt US}.$                                                                                                    |                                                 |                       |
| billTo_street1                     | First line of the billing address.                                                                                                    | davService (R)                                  | String (60)           |
|                                    |                                                                                                    | exportService (R)                               |                       |
| billTo_street2                     | Second line of the billing address.                                                                                                    | davService (O)                                  | String (60)           |
|                                    |                                                                                                    | exportService<br>(O)                            |                       |
| billTo_street3  to  billTo_Street4 | Third and fourth line of the billing address.                                                                                                    | davService (O)                                  | String (60)           |

Table 6 Request Fields (Continued)

| Field                                | Description                                                                                                    | Used By:<br>Required (R)<br>or Optional (O) | Data Type<br>& Length |
|--------------------------------------|----------------------------------------------------------------------------------------------------|---------------------------------------------|-----------------------|
| businessRules_<br>ignoreDAVResult    | Use when requesting davService with other services. Allows you to continue processing the request even if davService cannot verify the address. This field can contain one of these values:                                                                                                 | davService (O)                              | String (5)            |
|                                      | <ul> <li>true: Ignore the results of address<br/>verification and continue to process the<br/>request.</li> </ul>                                                                                                    |                                             |                       |
|                                      | <ul> <li>false: (default) If davService cannot<br/>verify the address, stop processing the<br/>request.</li> </ul>                                                                                                    |                                             |                       |
| businessRules_<br>ignoreExportResult | Use when requesting <b>exportService</b> with other services or if the Denied Parties Check (DPC) is enabled for your Cybersource merchant ID. Allows you to continue processing the request even if the order does not pass Export Compliance. This field can contain one of these values: | exportReply (O)                             | String (5)            |
|                                      | <ul> <li>true: Ignore the results of Export         Compliance and continue to process the request. The reply will include information about any DPC match.     </li> </ul>                                                                                                    |                                             |                       |
|                                      | <ul> <li>false: (default) If the order does not<br/>pass Export Compliance, stop processing<br/>the request.</li> </ul>                                                                                                    |                                             |                       |
| comments                             | Brief description of the order or any comment                                                                                                    | davService (O)                              | String (255)          |
|                                      | that you wish to add to the order.                                                                                                    | exportReply (O)                             |                       |
| davService_run                       | Indicates whether to include <b>davService</b> in your request. The field can contain one of these values:                                                                                                    | davService (O)                              | String (5)            |
|                                      | • true: Include the service in your request.                                                                                                    |                                             |                       |
|                                      | <ul><li>false: (default) Do not include the<br/>service in your request.</li></ul>                                                                                                    |                                             |                       |

Table 6 Request Fields (Continued)

| Field                             | Description                                                                                                    | Used By:<br>Required (R)<br>or Optional (O) | Data Type<br>& Length |
|-----------------------------------|----------------------------------------------------------------------------------------------------|---------------------------------------------|-----------------------|
| exportService_<br>addressOperator | Parts of the customer's information that must match with an entry in the DPL before a match occurs. This field can contain one of these values: | exportService<br>(O)                        | String (3)            |
|                                   | <ul> <li>AND: (default) The customer's name or<br/>company and the customer's address<br/>must appear in the database.</li> </ul>               |                                             |                       |
|                                   | <ul> <li>OR: The customer's name must appear in<br/>the database.</li> </ul>                                                                    |                                             |                       |
|                                   | <ul> <li>IGNORE: You want the service to detect a<br/>match only of the customer's name or<br/>company but not of the address.</li> </ul>       |                                             |                       |
| exportService_addressWeight       | Degree of correlation between a customer's address and an entry in the DPL before a match occurs. This field can contain one of these values:   | exportService<br>(O)                        | String (6)            |
|                                   | <ul> <li>exact: The address must be identical to<br/>the entry in the DPL.</li> </ul>                                                           |                                             |                       |
|                                   | high: (default) The address cannot differ<br>significantly from the entry in the DPL.                                                           |                                             |                       |
|                                   | <ul> <li>medium: The address can differ slightly<br/>more from the entry in the DPL.</li> </ul>                                                 |                                             |                       |
|                                   | <ul> <li>low: The address can differ significantly<br/>from the entry in the DPL.</li> </ul>                                                    |                                             |                       |
| exportService_companyWeight       | Degree of correlation between a company name and an entry in the DPL before a match occurs. This field can contain one of these values:         | exportService<br>(O)                        | String (6)            |
|                                   | <ul><li>exact: The company name must be<br/>identical to the entry in the DPL.</li></ul>                                                        |                                             |                       |
|                                   | <ul> <li>high: (default) The company name<br/>cannot differ significantly from the entry in<br/>the DPL.</li> </ul>                             |                                             |                       |
|                                   | medium: The company name can differ<br>slightly more from the entry in the DPL.                                                                 |                                             |                       |
|                                   | <ul> <li>low: The company name can differ<br/>significantly from the entry in the DPL.</li> </ul>                                               |                                             |                       |

Table 6 Request Fields (Continued)

| Field                        | Description                                                                                                    | Used By:<br>Required (R)<br>or Optional (O) | Data Type<br>& Length       |
|------------------------------|----------------------------------------------------------------------------------------------------|---------------------------------------------|-----------------------------|
| exportService_nameWeight     | Degree of correlation between a customer's name and an entry in the DPL before a match occurs. This field can contain one of these values:                                             | exportService<br>(O)                        | String (6)                  |
|                              | <ul> <li>exact: The name must be identical to<br/>the entry in the DPL.</li> </ul>                                                                                                    |                                             |                             |
|                              | <ul> <li>high: (default) The name cannot differ<br/>significantly from the entry in the DPL.</li> </ul>                                                                                |                                             |                             |
|                              | <ul> <li>medium: The name can differ slightly<br/>more from the entry in the DPL.</li> </ul>                                                                                           |                                             |                             |
|                              | <ul><li>low: The name can differ significantly the<br/>entry in the DPL.</li></ul>                                                                                                    |                                             |                             |
| exportService_run            | Indicates whether to include <b>exportService</b> in your request. The field can contain one of these values:                                                                          | exportService<br>(O)                        | String (5)                  |
|                              | true: Include the service in your request.                                                                                                    |                                             |                             |
|                              | <ul> <li>false: (default) Do not include the<br/>service in your request.</li> </ul>                                                                                                   |                                             |                             |
| exportService_sanctionsLists | Use this field to specify which list(s) you want checked with the request. The reply will include the list name as well as the response data.                                          | exportService<br>(O)                        | String (255)                |
|                              | To check against multiple lists, enter multiple list codes separated by a caret (^).                                                                                                   |                                             |                             |
|                              | For more information, see "Restricted and Denied Parties List," page 68.                                                                                                    |                                             |                             |
| item_#_export                | List of ISO country or region codes for countries to which the product can be exported. For more information, see "Country or Region and Territory Postal System Categories," page 59. | exportService<br>(O)                        | String (no<br>length limit) |
|                              | Separate the codes by a single space, for example: item_0_export=AF AL DZ                                                                                                    |                                             |                             |
|                              | If the ISO country codes are not specified or if this field is left blank, the U.S. government's country code list is used.                                                            |                                             |                             |
|                              | <b>Note</b> The default list of countries restricted by the U.S. always applies. Any country not specifically added to the <b>item_#_export</b> field is considered restricted.        |                                             |                             |
|                              | See "Numbered Elements," page 26.                                                                                                    |                                             |                             |

Table 6 Request Fields (Continued)

| Field              | Description                                                                                                    | Used By:<br>Required (R)<br>or Optional (O) | Data Type<br>& Length       |
|--------------------|----------------------------------------------------------------------------------------------------|---------------------------------------------|-----------------------------|
| item_#_noExport    | List of ISO country or region codes for countries to which the product cannot be exported. For more information, see "Country or Region and Territory Postal System Categories," page 59.                         | exportService<br>(O)                        | String (no<br>length limit) |
|                    | Separate the codes by a single space, for example, item_0_noExport=AF AL DZ                                                                                                    |                                             |                             |
|                    | <b>Note</b> If the <b>item_#_export</b> field is also present, the content of <b>item_#_noExport</b> overrides the content of <b>item_#_export</b> .                                                              |                                             |                             |
|                    | See "Numbered Elements," page 26.                                                                                                    |                                             |                             |
| item_#_productCode | Type of product that the item contains, which is also used to determine the category within which the product falls (electronic, handling, physical, service, or shipping).                                       | davService (O)<br>exportService<br>(O)      | String (30)                 |
|                    | Multiple <b>productCode</b> values can apply to the same item (for example, shipping and handling). The default value is default. For more information, see "Product Codes," page 58.                             |                                             |                             |
|                    | See "Numbered Elements," page 26.                                                                                                    |                                             |                             |
| item_#_productName | Name of the product.                                                                                                    | davService (O)                              | String (30)                 |
|                    | See "Numbered Elements," page 26.                                                                                                    | exportService<br>(O)                        |                             |
| item_#_productSKU  | Product's identifier code.                                                                                                    | davService (O)                              | String (30)                 |
|                    | See "Numbered Elements," page 26.                                                                                                    | exportService<br>(O)                        |                             |
| item_#_quantity    | Quantity of the product being purchased.                                                                                                    | davService (O)                              | Integer (10)                |
|                    | See "Numbered Elements," page 26.                                                                                                    | exportService<br>(O)                        |                             |
| item_#_unitPrice   | Per-item price of the product. This value                                                                                                    | davService (R)                              | String (15)                 |
|                    | cannot be negative. You can include a decimal point (.) in this field, but you cannot include any other special characters. The amount is truncated at the request level to the correct number of decimal places. | exportService (R)                           |                             |
|                    | See "Numbered Elements," page 26.                                                                                                    |                                             |                             |
| merchantID         | Your Cybersource merchant ID. Use the same merchant ID for evaluation, testing, and production.                                                                                                    | davService (R)<br>exportService (R)         | String (30)                 |

Table 6 Request Fields (Continued)

| Field                             | Description                                                                                                    | Used By:<br>Required (R)<br>or Optional (O) | Data Type<br>& Length |
|-----------------------------------|----------------------------------------------------------------------------------------------------|---------------------------------------------|-----------------------|
| merchantReferenceCode             | Merchant-generated order reference or                                                                                                    | davService (R)                              | String (50)           |
|                                   | tracking number.                                                                                                    | exportService (R)                           |                       |
| shipTo_city                       | City of the shipping address.                                                                                                    | davService (R)                              | String (50)           |
| shipTo_country                    | Country of the shipping address. Use the                                                                                                    | davService (R)                              | String (2)            |
|                                   | two-character country or region codes (see "Country or Region and Territory Postal System Categories," page 59). For exportService, billTo_country is used if shipTo_country is not present. | exportService<br>(O)                        |                       |
| shipTo_firstName                  | First name of the recipient.                                                                                                    | exportService<br>(O)                        | String (60)           |
| shipTo_lastName                   | Last name of the recipient.                                                                                                    | exportService<br>(O)                        | String (60)           |
| shipTo_postalCode                 | Postal code of the shipping address.  Required if the value of <b>shipTo_country</b> is  CA or US.                                                                                           | davService (O)                              | String (10)           |
| shipTo_state                      | State or province of the shipping address. Use the State, Province, and Territory Codes for the United States and Canada.                                                                    | davService (O)                              | String (2)            |
|                                   | The default value for <b>shipTo_state</b> is the value of <b>billTo_state</b> . Required if the value of <b>shipTo_country</b> is CA or US.                                                  |                                             |                       |
| shipTo_street1                    | First line of the shipping address.                                                                                                    | davService (R)                              | String (60)           |
| shipTo_street2  to shipTo_street4 | Second to fourth line of the shipping address.                                                                                                    | davService (O)                              | String (60)           |

# **Reply Fields**

Table 7 Reply Fields

| Field                      | Description                                                                                                    | Returned By | Data Type<br>& Length |
|----------------------------|----------------------------------------------------------------------------------------------------|-------------|-----------------------|
| davReply_addressType       | Contains the record type of the postal code with which the address was matched.                                                                                                    | davReply    | String (255)          |
|                            | U.S. Addresses                                                                                                    |             |                       |
|                            | Depending on the quantity and quality of the address information provided, this field contains one or two characters:                                                                                                    |             |                       |
|                            | One character: sufficient correct information was provided to result in accurate matching.                                                                                                    |             |                       |
|                            | Two characters: standardization would provide a better address if more or better input address information were available.  The second character is D (default).                                                                                                    |             |                       |
|                            | Blank fields are unassigned. When an address cannot be standardized, how the input data was parsed determines the address type. In this case, standardization may indicate a street, rural route, highway contract, general delivery, or PO box. For possible values, see Appendix H, "Address Type," on page 73. |             |                       |
|                            | All Other Countries                                                                                                    |             |                       |
|                            | This field contains one of these values:                                                                                                    |             |                       |
|                            | ■ P: Post.                                                                                                    |             |                       |
|                            | S: Street.                                                                                                    |             |                       |
|                            | • x: Unknown.                                                                                                    |             |                       |
| davReply_barCode           | Delivery point bar code determined from the input address.                                                                                                    | davReply    | String (255)          |
| davReply_barCodeCheckDigit | Verification digit for the 11-digit delivery point bar code.                                                                                                    | davReply    | Integer (1)           |
| davReply_caErrorInfo       | Four-character error code returned for Canadian addresses. For possible values, see "Error Codes: International Addresses," page 49.                                                                                                    | davReply    | String (255)          |
| davReply_caInfo            | Four-to-ten character status code returned for Canadian addresses. For possible values, see "Status Codes: International Addresses," page 45.                                                                                                    | davReply    | String (255)          |
| davReply_careOf            | Care of data dropped from the standard address.                                                                                                    | davReply    | String (255)          |

Table 7 Reply Fields (Continued)

| Field                                                                        | Description                                                                                                    | Returned By | Data Type<br>& Length |
|------------------------------------------------------------------------------|----------------------------------------------------------------------------------------------------|-------------|-----------------------|
| davReply_countryErrorInfo                                                    | Four-character error code returned for international addresses. For possible values, see "Error Codes: International Addresses," page 49.                                                                                                  | davReply    | String (255)          |
| davReply_intlErrorInfo                                                       | Four-character error code returned for international addresses. For possible values, see "Error Codes: International Addresses," page 49.                                                                                                  | davReply    | String (255)          |
| davReply_intlInfo                                                            | Four-to-ten character status code returned for international addresses. For possible values, see "Status Codes: International Addresses," page 45.                                                                                         | davReply    | String (255)          |
| davReply_matchScore                                                          | Indicates the probable correctness of the address match. Returned for U.S. and Canadian addresses. Returns a value from 0-9, where 0 is most likely to be correct and 9 is least likely to be correct, or -1 if there is no address match. | davReply    | Integer (1)           |
| davReply_reasonCode                                                          | A numeric value corresponding to the result of the Delivery Address Verification request. For a list of possible values, see "Reason Codes," page 39.                                                                                      | davReply    | Integer (5)           |
| davReply_<br>standardizedAddress1                                            | First line of the standardized address, including apartment information.                                                                                                    | davReply    | String (255)          |
| davReply_<br>standardizedAddress2<br>to<br>davReply_<br>standardizedAddress4 | Second to fourth line of the standardized address.                                                                                                    | davReply    | String (255)          |
| davReply_standardizedAddress<br>NoApt                                        | First line of the standardized address, without apartment information. Returned for U.S. and Canadian addresses.                                                                                                    | davReply    | String (255)          |
| davReply_standardizedCity                                                    | Standardized city name.                                                                                                    | davReply    | String (255)          |
| davReply_standardizedCountry                                                 | Standardized country name.                                                                                                    | davReply    | String (255)          |
| davReply_standardizedCounty                                                  | Standardized county name.                                                                                                    | davReply    | String (255)          |
| davReply_standardizedCSP                                                     | Standardized city, state or province, and ZIP+4 code or postal code line.                                                                                                    | davReply    | String (255)          |
| davReply_<br>standardizedISOCountry                                          | Standardized two-character ISO country code.                                                                                                    | davReply    | String (255)          |
| davReply_<br>standardizedPostalCode                                          | Standardized U.S. ZIP+4 code or postal code.                                                                                                    | davReply    | String (255)          |

Table 7 Reply Fields (Continued)

| Field                                                                            | Description                                                                                                    | Returned By | Data Type<br>& Length |
|----------------------------------------------------------------------------------|----------------------------------------------------------------------------------------------------|-------------|-----------------------|
| davReply_standardizedState                                                       | U.S. Postal Service standardized state or province abbreviation.                                                                 | davReply    | String (255)          |
| davReply_usErrorInfo                                                             | Four-character error code returned for U.S. addresses; for possible values, see "Error Codes: U.S. Addresses," page 48.          | davReply    | String (255)          |
| davReply_usInfo                                                                  | Four-to-ten character status code returned for U.S. addresses; for possible values, see "Status Codes: U.S. Addresses," page 41. | davReply    | String (255)          |
| decision                                                                         | Summarizes the result of the overall request.                                                                                    | davReply    | String (255)          |
|                                                                                  | The field can contain one of these values:                                                                                       | exportReply |                       |
|                                                                                  | ■ ACCEPT                                                                                                    |             |                       |
|                                                                                  | ■ ERROR                                                                                                    |             |                       |
|                                                                                  | ■ REJECT                                                                                                    |             |                       |
| deniedPartiesMatch_N_<br>address_0 through<br>deniedPartiesMatch_N_<br>address_N | Address found on the list specified in deniedPartiesMatch_N_list for the entity (name and address) in the request.               | exportReply | String (255)          |
| deniedPartiesMatch_ <i>N</i> _list                                               | List on which the first DPC correlation appears. For a list of codes, see "Denied Parties List Check Codes," page 56.            | exportReply | String (255)          |
| deniedPartiesMatch_N_name_<br>0 through deniedPartiesMatch_<br>N_name_N          | Name found in the list specified in deniedPartiesMatch_N_list for the entity (name and address) in the request.                  | exportReply | String (255)          |
| deniedPartiesMatch_ <i>N</i> _<br>program_ <i>N</i>                              | Sub-lists matched by the order data. List members are separated by carets (^).                                                   | exportReply | String (255)          |

Table 7 Reply Fields (Continued)

| Field                               | Description                                                                                                    | Returned By | Data Type<br>& Length |
|-------------------------------------|----------------------------------------------------------------------------------------------------|-------------|-----------------------|
| exportReply_infoCode                | Returned when the Denied Parties List check (first two codes) or the export service (all others) would have declined the transaction. This field can contain one or more of these values:                               | exportReply | String (255)          |
|                                     | ■ MATCH-DPC: Denied Parties List match.                                                                                                    |             |                       |
|                                     | <ul> <li>UNV-DPC: Denied Parties List<br/>unavailable.</li> </ul>                                                                                                    |             |                       |
|                                     | ■ MATCH-BCO: Billing country restricted.                                                                                                    |             |                       |
|                                     | ■ MATCH-EMCO: Email country restricted.                                                                                                    |             |                       |
|                                     | <ul> <li>MATCH-HCO: Host name country<br/>restricted.</li> </ul>                                                                                                    |             |                       |
|                                     | ■ MATCH-IPCO: IP country restricted.                                                                                                    |             |                       |
|                                     | ■ MATCH-SCO: Shipping country restricted.                                                                                                    |             |                       |
|                                     | Multiple information codes are separated by a caret (^). For more information, see "Excluding Export Compliance Results," page 18.                                                                                      |             |                       |
| exportReply_<br>ipCountryConfidence | Likelihood that the country associated with the customer's IP address was identified correctly. Returns a value from 1-100; 100 indicates the highest likelihood. If the country cannot be determined, the value is -1. | exportReply | Integer (3)           |
| exportReply_reasonCode              | Numeric value corresponding to the result of<br>the Export Compliance service request. For<br>possible values, see "Reason Codes,"<br>page 39.                                                                          | exportReply | Integer (5)           |
| invalidField_0 through              | Fields in the request that contained invalid                                                                                                    | davReply    | String (255)          |
| invalidField_ <i>N</i>              | data.                                                                                                    | exportReply |                       |
| merchantReferenceCode               | Merchant-generated order tracking number.                                                                                                    | davReply    | String (255)          |
|                                     |                                                                                                    | exportReply |                       |
| missingField_0 through              | Required fields that are missing from the                                                                                                    | davReply    | String (255)          |
| missingField_ <i>N</i>              | request.                                                                                                    | exportReply |                       |
| reasonCode                          | Numeric value corresponding to the result of                                                                                                    | davReply    | Integer (5)           |
|                                     | the overall request. For possible values, see "Reason Codes," page 39.                                                                                                    | exportReply |                       |
| requestID                           | Identifier for the request.                                                                                                    | davReply    | String (255)          |
|                                     |                                                                                                    | exportReply |                       |

Table 7 Reply Fields (Continued)

| Field        | Description                                                                                                    | Returned By | Data Type<br>& Length |
|--------------|----------------------------------------------------------------------------------------------------|-------------|-----------------------|
| requestToken | Request identifier generated by                                                                                                    | davReply    | String (256)          |
|              | Cybersource.                                                                                                    | exportReply |                       |
|              | Request token data created by CyberSource for each reply. The field is an encoded string that contains no confidential information such as an account or card verification number. The string can contain a maximum of 256 characters. |             |                       |

B

The following table describes the reason codes returned by the Simple Order API for Verification Services. For a description of replies, decisions, and reason codes, see the information about handling replies in *Getting Started with Cybersource Advanced for the Simple Order API* (PDF | HTML).

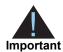

Because Cybersource can add reply fields and reason codes at any time, your error handler must:

- Parse the reply data according to the names of the fields instead of their order in the reply. For more information about parsing reply fields, see the documentation for your client.
- Use the decision fields to obtain the result if it receives a reason code that it does not recognize.

Table 8 Reason Codes

| Reason Code | Description                                                                                                    | Returned By |
|-------------|----------------------------------------------------------------------------------------------------|-------------|
| 100         | Successful transaction.                                                                                                    | davReply    |
|             |                                                                                                    | exportReply |
| 101         | The request is missing one or more required fields.                                                                                                    | davReply    |
|             | Possible action: See the reply fields <b>missingField_0</b> through <b>missingField_N</b> for the missing fields. Resend the request with the complete information. | exportReply |
| 102         | One or more fields in the request contains invalid data.                                                                                                    | davReply    |
|             | Possible action: See the reply fields <b>invalidField_0</b> through <b>invalidField_N</b> for the invalid fields. Resend the request with the correct information.  | exportReply |
| 150         | Error: General system failure.                                                                                                    | davReply    |
|             | Possible action: Wait a few minutes and resend the request.                                                                                                    | exportReply |
| 151         | Error: The request was received but the server timed out. This error does                                                                                           | davReply    |
|             | not include timeouts between the client and the server.                                                                                                    | exportReply |
|             | Possible action: Wait a few minutes and resend the request.                                                                                                    |             |
| 152         | Error: The request was received but the service timed out.                                                                                                    | davReply    |
|             | Possible action: Wait a few minutes and resend the request.                                                                                                    | exportReply |

Table 8 Reason Codes (Continued)

| Reason Code | Description                                                                                                | Returned By |
|-------------|----------------------------------------------------------------------------------------------------|-------------|
| 234         | A problem exists with your Cybersource merchant configuration.                                             | davReply    |
|             | Possible action: Do not resend the request. Contact Customer Support to correct the configuration problem. | exportReply |
| 450         | The apartment number missing or not found.                                                                 | davReply    |
|             | Possible action: Ask the customer to verify the address information and resend the request.                |             |
| 451         | The request contains insufficient the address information.                                                 | davReply    |
|             | Possible action: Ask the customer to verify the address information and resend the request.                |             |
| 452         | The house number or post office box identifier cannot be found on the specified street.                    | davReply    |
|             | Possible action: Ask the customer to verify the address information and resend the request.                |             |
| 453         | Multiple address matches were found. This code is returned only for U.S. addresses.                        | davReply    |
|             | Possible action: Ask the customer to verify the address information and resend the request.                |             |
| 454         | The post office box identifier cannot be found or is out of range.                                         | davReply    |
|             | Possible action: Ask the customer to verify the address information and resend the request.                |             |
| 455         | The route service identifier cannot be found or is out of range.                                           | davReply    |
|             | Possible action: Ask the customer to verify the address information and resend the request.                |             |
| 456         | The street name cannot be found in the specified postal code.                                              | davReply    |
|             | Possible action: Ask the customer to verify the address information and resend the request.                |             |
| 457         | The postal code cannot be found.                                                                           | davReply    |
|             | Possible action: Ask the customer to verify the address information and resend the request.                |             |
| 458         | The address cannot be verified or corrected.                                                               | davReply    |
|             | Possible action: Ask the customer to verify the address information and resend the request.                |             |
| 459         | Multiple address matches were found; returned for only non-U.S. addresses.                                 | davReply    |
|             | Possible action: Ask the customer to verify the address information and resend the request.                |             |
| 460         | An address match cannot be found; No reason can be given.                                                  | davReply    |
|             | Possible action: Ask the customer to verify the address information and resend the request.                |             |

Table 8 Reason Codes (Continued)

| Reason Code | Description                                                                                                    | Returned By |
|-------------|----------------------------------------------------------------------------------------------------|-------------|
| 461         | The character set is not supported by the address verification service.                                                                                                 | davReply    |
|             | Possible action: Verify the character set that you are using to process transactions.                                                                                   |             |
| 700         | The customer is on a list issued by a government agency containing entities with whom trade is restricted.                                                              | exportReply |
|             | Possible action: Reject the customer's order.                                                                                                    |             |
| 701         | One or both of these events occurred:                                                                                                    | exportReply |
|             | <ul> <li>A government agency maintains an embargo against the country<br/>indicated in the billing or shipping address.</li> </ul>                                      |             |
|             | <ul> <li>You supplied an export list for one or more of the offers in the order, but<br/>the shipping country submitted by the customer is not in that list.</li> </ul> |             |
|             | Possible action: Reject the customer's order.                                                                                                    |             |
| 702         | A government agency maintains an embargo against the country associated with the email address.                                                                         | exportReply |
|             | Possible action: Reject the customer's order.                                                                                                    |             |
| 703         | A government agency maintains an embargo against the country associated with the IP address.                                                                            | exportReply |
|             | Possible action: Reject the customer's order.                                                                                                    |             |

This appendix describes the status and error codes that are returned in API reply fields for U.S. and international addresses. *Status codes* contain information about corrections or standardizations that are applied to an address. *Error codes* contain information that explains why an address cannot be verified. Status and error codes are returned in the following reply fields:

Table 11 Status and Error Code API Reply Fields

| Status Codes      | Error Codes            |
|-------------------|------------------------|
| davReply_usInfo   | davReply_usErrorInfo   |
| davReply_caInfo   | davReply_caErrorInfo   |
| davReply_intlInfo | davReply_intlErrorInfo |

#### Status Codes: U.S. Addresses

Table 12 Status Codes Returned for U.S. Addresses

| Ordinal Digit | Value | Description                                              |
|---------------|-------|----------------------------------------------------------|
| 1st           | Α     | Address line is truncated to make it fit into the field. |
|               | В     | Both the address line and the city name are truncated.   |
| 131           | С     | City name is truncated to make it fit into the field.    |
|               | S     | Nothing is truncated.                                    |

Table 12 Status Codes Returned for U.S. Addresses (Continued)

| Ordinal Digit | Value | Description                                                                                 |
|---------------|-------|---------------------------------------------------------------------------------------------|
|               | 0     | No significant difference between input and corrected data for city, state, ZIP, and ZIP+4. |
|               | 1     | Corrected the ZIP.                                                                          |
|               | 2     | Corrected the city.                                                                         |
|               | 3     | Corrected the city and ZIP.                                                                 |
|               | 4     | Corrected the state.                                                                        |
|               | 5     | Corrected the state and ZIP.                                                                |
|               | 6     | Corrected the city and state.                                                               |
| 2nd           | 7     | Corrected the city, state, and ZIP.                                                         |
|               | 8     | Corrected the ZIP+4.                                                                        |
|               | 9     | Corrected the ZIP and ZIP+4.                                                                |
|               | Α     | Corrected the city and ZIP+4.                                                               |
|               | В     | Corrected the city, ZIP, and ZIP+4.                                                         |
|               | С     | Corrected the state and ZIP+4.                                                              |
|               | D     | Corrected the state, ZIP, and ZIP+4.                                                        |
|               | E     | Corrected the city, state, and ZIP+4.                                                       |
|               | F     | Corrected the city, state, ZIP, and ZIP+4.                                                  |

Table 12 Status Codes Returned for U.S. Addresses (Continued)

| Ordinal Digit | Value | Description                                                                                                    |
|---------------|-------|----------------------------------------------------------------------------------------------------|
|               | 0     | No significant difference between input and corrected data for primary street name, directional prefix (predirectional), directional suffix (postdirectional), and street-type suffix. |
|               | 1     | Corrected the street-type suffix.                                                                                                    |
|               | 2     | Corrected the predirectional.                                                                                                    |
|               | 3     | Corrected the predirectional and street-type suffix.                                                                                                    |
|               | 4     | Corrected the postdirectional.                                                                                                    |
|               | 5     | Corrected the street-type suffix and postdirectional.                                                                                                    |
|               | 6     | Corrected the predirectional and postdirectional.                                                                                                    |
|               | 7     | Corrected the predirectional, street-type suffix, and postdirectional.                                                                                                    |
| 3rd           | 8     | Corrected the primary street name.                                                                                                    |
|               | 9     | Corrected the primary street name and street-type suffix.                                                                                                    |
|               | Α     | Corrected the predirectional and primary street name.                                                                                                    |
|               | В     | Corrected the predirectional, primary street name, and street-type suffix.                                                                                                    |
|               | С     | Corrected the primary street name and postdirectional.                                                                                                    |
|               | D     | Corrected the primary street name, street-type suffix, and postdirectional.                                                                                                    |
|               | Е     | Corrected the predirectional, primary street name, and postdirectional.                                                                                                    |
|               | F     | Corrected the predirectional, primary street name, postdirectional, and street-type suffix.                                                                                            |

Table 12 Status Codes Returned for U.S. Addresses (Continued)

| Ordinal Digit | Value | Description                                                                                                    |
|---------------|-------|----------------------------------------------------------------------------------------------------|
|               | 0     | No significant difference between input and corrected data for county number, CART (carrier-route number), DPBC (delivery point barcode), and unit designator. |
|               | 1     | Corrected the unit designator.                                                                                                    |
|               | 2     | Corrected the DPBC.                                                                                                    |
|               | 3     | Corrected the DPBC and unit designator.                                                                                                    |
|               | 4     | Corrected the CART.                                                                                                    |
|               | 5     | Corrected the CART and unit designator.                                                                                                    |
|               | 6     | Corrected the CART and DPBC.                                                                                                    |
| 4th           | 7     | Corrected the CART, DPBC, and unit designator.                                                                                                    |
|               | 8     | Corrected the county number.                                                                                                    |
|               | 9     | Corrected the county number and unit designator.                                                                                                    |
|               | Α     | Corrected the county number and DPBC.                                                                                                    |
|               | В     | Corrected the county number, DPBC, and unit designator.                                                                                                    |
|               | С     | Corrected the county number and CART.                                                                                                    |
|               | D     | Corrected the county number, CART, and unit designator.                                                                                                    |
|               | E     | Corrected the county number, CART, DPBC.                                                                                                    |
|               | F     | Corrected the county number, CART, DPBC, and unit designator.                                                                                                  |
| 5th           |       | Reserved for future use.                                                                                                    |
| 6th           |       | Reserved for future use.                                                                                                    |

# **Status Codes: International Addresses**

Table 13 Status Codes Returned for International Addresses

| Ordinal Digit | Value | Description                                                                                                |  |
|---------------|-------|----------------------------------------------------------------------------------------------------|--|
| 1st           | S     | Status                                                                                                    |  |
|               | 0     | No significant difference between input and corrected data for country, postal code, region, and locality. |  |
|               | 1     | Corrected the country.                                                                                     |  |
|               | 2     | Corrected the postal code.                                                                                 |  |
|               | 3     | Corrected the country and postal code.                                                                     |  |
|               | 4     | Corrected the region.                                                                                      |  |
|               | 5     | Corrected the country and region.                                                                          |  |
|               | 6     | Corrected the postal code and region.                                                                      |  |
| 2nd           | 7     | Corrected the country, postal code, and region.                                                            |  |
|               | 8     | Corrected the locality.                                                                                    |  |
|               | 9     | Corrected the country and locality.                                                                        |  |
|               | Α     | Corrected the postal code and locality.                                                                    |  |
|               | В     | Corrected the country, postal code, and locality.                                                          |  |
|               | С     | Corrected the region and locality.                                                                         |  |
|               | D     | Corrected the country, region, and locality.                                                               |  |
|               | E     | Corrected the postal code, region, and locality.                                                           |  |
|               | F     | Corrected the country, postal code, region, and locality.                                                  |  |

Table 13 Status Codes Returned for International Addresses (Continued)

| Ordinal Digit | Value | Description                                                                                                    |  |
|---------------|-------|----------------------------------------------------------------------------------------------------|--|
|               | 0     | No significant difference between input and corrected data for directional prefix (predirectional), directional suffix (postdirectional), primary street type, primary street name, and primary range. |  |
|               | 1     | Corrected the predirectional and postdirectional.                                                                                                    |  |
|               | 2     | Corrected the street type.                                                                                                    |  |
|               | 3     | Corrected the predirectional, postdirectional, and primary street type.                                                                                                    |  |
|               | 4     | Corrected the primary street name.                                                                                                    |  |
|               | 5     | Corrected the predirectional, postdirectional, and primary street name.                                                                                                    |  |
|               | 6     | Corrected the primary street type and primary street name.                                                                                                    |  |
| 3rd           | 7     | Corrected the predirectional, postdirectional, primary street type, and primary street name.                                                                                                    |  |
|               | 8     | Corrected the primary range.                                                                                                    |  |
|               | 9     | Corrected the predirectional, postdirectional, and primary range.                                                                                                    |  |
|               | Α     | Corrected the primary street type and primary range.                                                                                                    |  |
|               | В     | Corrected the predirectional, postdirectional, primary street type, and primary range.                                                                                                    |  |
|               | С     | Corrected the primary street name and primary range.                                                                                                    |  |
|               | D     | Corrected the predirectional, postdirectional, primary street name, and primary range.                                                                                                    |  |
|               | Е     | Corrected the primary street type, primary street name, and primary range.                                                                                                    |  |
|               | F     | Corrected the predirectional, postdirectional, primary street type, primary street name, and primary range.                                                                                            |  |

Table 13 Status Codes Returned for International Addresses (Continued)

| Ordinal Digit | Value | Description                                                                                                    |  |
|---------------|-------|----------------------------------------------------------------------------------------------------|--|
|               | 0     | No significant difference between input and corrected data for unit description, unit number, building name, and firm name.       |  |
|               | 1     | Corrected the unit description.                                                                                                   |  |
|               | 2     | Corrected the unit number.                                                                                                    |  |
|               | 3     | Corrected the unit description and unit number.                                                                                   |  |
|               | 4     | Corrected the building name.                                                                                                    |  |
|               | 5     | Corrected the unit description and building name.                                                                                 |  |
|               | 6     | Corrected the unit number and building name.                                                                                      |  |
| 4th           | 7     | Corrected the unit description, unit number, and building name.                                                                   |  |
|               | 8     | Corrected the firm.                                                                                                    |  |
|               | 9     | Corrected the unit description and firm.                                                                                          |  |
|               | Α     | Corrected the unit number and firm.                                                                                               |  |
|               | В     | Corrected the unit description, unit number, and firm.                                                                            |  |
|               | С     | Corrected the building name and firm.                                                                                             |  |
|               | D     | Corrected the unit description, building name, and firm.                                                                          |  |
|               | E     | Corrected the unit number, building name, and firm.                                                                               |  |
|               | F     | Corrected the unit description, unit number, building name, and firm.                                                             |  |
|               | 0     | No significant difference between input and corrected data for other components that are not considered basic address components. |  |
| 5th           | 1     | Corrected other primary address components.                                                                                       |  |
|               | 2     | Corrected other secondary address components.                                                                                     |  |
|               | 3     | Corrected other primary and secondary address components.                                                                         |  |
|               | A     | Europe, Middle East, and Africa (EMEA) engine: archived record used for assignment.                                               |  |
|               | В     | Global address engine (New Zealand): base record assignment.                                                                      |  |
| 6th           | I     | Global address engine (New Zealand): record ignored.                                                                              |  |
|               | L     | Global address engine (Brazil): Large Volume Receiver (LVR).                                                                      |  |
|               | U     | Global Address Cleanse (New Zealand): unique address.                                                                             |  |

# **Error Codes: U.S. Addresses**

Table 14 Error Codes Returned for U.S. Addresses

| Code | Description                                                                                                |
|------|----------------------------------------------------------------------------------------------------|
| E101 | City, state, or ZIP code is incorrect or missing.                                                          |
| E212 | No city and incorrect ZIP code.                                                                            |
| E213 | Incorrect city, valid state or province, and no ZIP code.                                                  |
| E214 | Incorrect city and ZIP code.                                                                               |
| E216 | Incorrect ZIP code. Cannot determine city.                                                                 |
| E302 | No primary address line parsed.                                                                            |
| E412 | Street name not found in directory.                                                                        |
| E413 | Possible street-name matches too closely to select one.                                                    |
| E420 | Primary range is missing.                                                                                  |
| E421 | Primary range is invalid for the street, route, or building.                                               |
| E422 | Predirectional is needed. Input is wrong or missing.                                                       |
| E423 | Street-type suffix is needed. Input is wrong or missing.                                                   |
| E425 | Street-type suffix, predirectional, or postdirectional is needed. Input is wrong or missing.               |
| E427 | Postdirectional is needed. Input is wrong or missing.                                                      |
| E428 | Incorrect ZIP code. Cannot match address.                                                                  |
| E429 | Incorrect city. Cannot match address.                                                                      |
| E430 | Possible address-line matches too closely to select one.                                                   |
| E431 | Urbanization needed. Input is wrong or missing.                                                            |
| E439 | Exact match made in EWS (Early Warning System) directory of the USPS.                                      |
| E500 | Other error.                                                                                               |
| E501 | Foreign address.                                                                                           |
| E502 | Input record blank.                                                                                        |
| E503 | ZIP code is not in the area covered by the partial ZIP+4 directory.                                        |
| E504 | Overlapping ranges in the ZIP+4 directory.                                                                 |
| E505 | Address is not in the USPS directories. Undeliverable address.                                             |
| E600 | Marked by the USPS as unsuitable for mail delivery.                                                        |
| E601 | Primary address number not in DPV (Delivery Point Validation) database of the USPS, and ZIP+4 was removed. |

# **Error Codes: International Addresses**

Table 15 Error Codes Returned for International Addresses

| Code | Description                                                                                                    |
|------|----------------------------------------------------------------------------------------------------|
|      | Input Record Discrepancies                                                                                                    |
| 1020 | Address validated in multiple countries.                                                                                                    |
| 1030 | Country code invalid or absent from the request.                                                                                                    |
| 1040 | At least one address character not in supported character set.                                                                                                    |
| 1060 | Country is not supported.                                                                                                    |
|      | Inconsistent Last Line Information                                                                                                    |
| 2000 | Unable to identify the locality, state, or postal code.                                                                                                    |
| 2010 | Unable to identify the locality. Invalid postal code.                                                                                                    |
| 2020 | Unable to identify the postal code. Invalid locality that prevents possible address correction.                                                                                                    |
| 2030 | Invalid locality and postal code that prevents possible address correction.                                                                                                    |
| 2040 | Invalid postal code that prevents locality selection.                                                                                                    |
| 2050 | Last line matches too closely to select one. Last line of address, which depends on the country's address format, is incorrect. For example, in the U.S., last lines of an address should contain city, state, and postal code. |
|      | Inconsistent Address Information                                                                                                    |
| 3000 | Unable to identify the primary address line. Valid locality, region, and postal code.                                                                                                    |
| 3010 | Unable to match primary name to the directory. Valid locality, region, and postal code.                                                                                                    |
| 3020 | Possible primary name matches too closely to select one.                                                                                                    |
| 3030 | Valid primary street name but missing range.                                                                                                    |
| 3040 | Valid primary street name but invalid range.                                                                                                    |
| 3050 | Invalid or missing primary street type that prevents a possible address match.                                                                                                    |
| 3060 | Missing primary street type and directional information that prevents possible address match.                                                                                                    |
| 3070 | Invalid or missing directional information that prevents possible address match.                                                                                                    |
| 3080 | Invalid or missing postal code that prevents possible address match.                                                                                                    |
| 3090 | Invalid locality that prevents possible address match.                                                                                                    |
| 3100 | Possible address line matches too closely to select one.                                                                                                    |
| 3110 | Address conflicts with postal code. The same primary street name has a different postal code.                                                                                                    |
|      | Address with Low Likelihood of Delivery                                                                                                    |
| 4000 | Invalid or missing secondary address that prevents a possible secondary address line match. Locality, region, postal code, and primary address are valid.                                                                       |
| 4010 | Possible secondary address matches too closely to select one.                                                                                                    |
|      |                                                                                                    |

Table 15 Error Codes Returned for International Addresses (Continued)

| Code | Description                                                                   |
|------|-------------------------------------------------------------------------------|
|      | All Other Types of Information                                                |
| 5000 | Valid address, but address is classified undeliverable by a postal authority. |
| 5010 | Address is not in specified country.                                          |
| 5020 | Blank input record.                                                           |
| 6000 | Unclassified error.                                                           |

# Request and Reply Examples

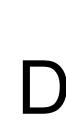

## **Delivery Address Verification Examples**

The service requested is davService.

#### Name-Value Pair Request

davService\_run=true
merchantID=example
merchantReferenceCode=482046C3A7E94F5
billTo\_street1=1295 charleston boulevard
billTo\_city=Mtn view
billTo\_state=ca
billTo\_postalCode=94043
billTo\_country=us

#### Name-Value Pair Reply

The following example shows a reply that uses the name-value pair. Depending on the results, some of the fields may be returned empty. Note the status code of S80000 returned by davReply\_usInfo.

```
requestID=0183045530000167905080
merchantReferenceCode=482046C3A7E94F5
decision=ACCEPT
reasonCode=100
davReply reasonCode=100
davReply_addressType=S
davReply barCode=130795
davReply barCodeCheckDigit=5
davReply careOf=
davReply matchScore=2
davReply standardizedAddress1=1295 Charleston Rd
davReply standardizedAddress2=
davReply standardizedAddressNoApt=1295 Charleston Rd
davReply standardizedCity=Mountain View
davReply standardizedCSP=Mountain View CA 94043-1307
davReply standardizedState=CA
davReply standardizedPostalCode=94043-1307
davReply standardizedCounty=Santa Clara
davReply standardizedCountry=US
davReply standardizedISOCountry=US
davReply usInfo=S80000
```

#### **XML Request**

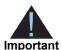

The following XML examples contain an API version number. Do not use that version number because it may not be the most current. To find the most current version of the API, see https://ics2ws.ic3.com/commerce/1.x/transactionProcessor. For transactions in India, see <a href="https://ics2ws.in.ic3.com/commerce/1.x/transactionProcessor">https://ics2ws.in.ic3.com/commerce/1.x/transactionProcessor</a>

#### XML Reply

Depending on the results, some of the elements may be returned empty.

```
<c:replyMessage xmlns:c="urn:schemas-Cybersource-com:transaction-data-</pre>
1.23">
  <c:requestID>0183045530000167905080</c:requestID>
  <c:merchantReferenceCode>482046C3A7E94F5/c:merchantReferenceCode>
   <c:decision>ACCEPT</c:decision>
   <c:reasonCode>100</c:reasonCode>
   <c:davReply>
      <c:reasonCode>100</c:reasonCode>
      <c:addressType>S</c:addressType>
      <c:apartmentInfo/>
      <c:barCode>130795</c:barCode>
      <c:barCodeCheckDigit>5</c:barCodeCheckDigit>
      <c:careOf/>
      <c:cityInfo>C</c:cityInfo>
      <c:directionalInfo/>
      <c:matchScore>2</c:matchScore>
      <c:standardizedAddress1>1295 Charleston Rd
      </c:standardizedAddress1>
      <c:standardizedAddress2/>
      <c:standardizedAddressNoApt>1295 Charleston Rd
      </c:standardizedAddressNoApt>
      <c:standardizedCity>Mountain View</c:standardizedCity>
      <c:standardizedCounty>Santa Clara</c:standardizedCounty>
      <c:standardizedCSP>Mountain View CA 94043-1307
      </c:standardizedCSP>
      <c:standardizedState>CA</c:standardizedState>
      <c:standardizedPostalCode>94043-1307/c:standardizedPostalCode>
      <c:standardizedCountry>US</c:standardizedCountry>
      <c:standardizedISOCountry>US</c:standardizedISOCountry>
      <c:stateInfo/>
      <c:suffixInfo>S</c:suffixInfo>
      <c:usInfo>S80000</c:usInfo>
      <c:overallInfo/>
   </c:davReply>
</c:replyMessage>
```

## **Export Compliance Examples**

#### **Example of Declined Transactions**

#### Name-Value Pair Request

```
exportService_run=true
merchantID=example
merchantReferenceCode=482046C3A7E94F5
billTo_firstName=Maria
billTo_lastName=Rodriguez
billTo_street1=1234 First St.
billTo_city=Mountain View
billTo_state=CA
billTo_postalCode=94043
billTo_country=US
billTo_phoneNumber=650-965-6000
billTo_email=maria@example.com
billTo_ipAddress=127.0.0.1
item_0_unitPrice=20.00
item_0_noExport=AF AL DZ
```

#### Name-Value Pair Reply

```
decision=REJECT
deniedPartiesMatch_1_list=Office of Foreign Assets Control
deniedPartiesMatch_1_name_1=Maria de Jesus ESPINOZA RODRIGUEZ
deniedPartiesMatch_1_program_1=SDNTK
exportReply_infoCode=MATCH-DPC
reasonCode=700
requestID=0305782650000167905080
merchantReferenceCode=482046C3A7E94F5
```

#### **XML** Request

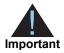

The following XML examples contain an API version number. Do not use that version number because it may not be the most current. To find the most current version of the API, see https://ics2ws.ic3.com/commerce/1.x/transactionProcessor. For transactions in India, see <a href="https://ics2ws.in.ic3.com/commerce/1.x/transactionProcessor">https://ics2ws.in.ic3.com/commerce/1.x/transactionProcessor</a>

```
<requestMessage xmlns="urn:schemas-Cybersource-com:transaction-data-</pre>
1.23">
   <merchantID>example</merchantID>
  <merchantReferenceCode>482046C3A7E94F5</merchantReferenceCode>
   <billTo>
     <firstName>Maria</firstName>
     <lastName>Rodriguez
     <street1>1234 First St.
     <city>Mountain View</city>
     <state>CA</state>
     <postalCode>94043</postalCode>
     <country>US</country>
     <phoneNumber>650-965-6000</phoneNumber>
     <email>maria@example.com</email>
     <ipAddress>127.0.0.1</ipAddress>
  </billTo>
   <item id="0">
      <unitPrice>20.00</unitPrice>
     <noExport>AF AL DZ</noExport>
   </item>
   <exportService run="true">
   </exportService>
</requestMessage>
```

#### **XML Reply**

```
<c:replyMessage xmlns:c="urn:schemas-Cybersource-com:transaction-data-</pre>
1.23">
   <c:requestID>0305782650000167905080</c:requestID>
   <c:merchantReferenceCode>482046C3A7E94F5/c:merchantReferenceCode>
   <c:decision>REJECT</c:decision>
   <c:reasonCode>700</c:reasonCode>
   <c:deniedPartiesMatch>
      <c:list>Office of Foreign Assets Control</c:list>
      <c:name>Maria de Jesus ESPINOZA RODRIGUEZ</c:name>
      <c:program>SDNTK</c:program>
   </c:deniedPartiesMatch>
   <c:exportReply>
      <c:reasonCode>700</c:reasonCode>
      <c:ipCountryConfidence>-1</c:ipCountryConfidence>
      <c:infoCode>MATCH-DPC</c:infoCode>
   </c:exportReply>
</c:replyMessage>
```

#### Name and Address Word Matching Examples

The following request examples specify that for a match to occur:

- The address must be very near an entry on a DPL (Denied Parties List).
  - In the name-value pair example, exportService\_addressWeight is set to high. In the XML example, <addressWeight> is set to high.
- The customer name or company name can differ slightly more.

In the name-value pair example, exportService\_nameWeight and exportService\_companyWeight are set to medium. In the XML example, <nameWeight> and <companyWeight> are set to medium.

For more information about adjusting how names and addresses are matched with DPLs, see "Adjusting Name and Address Word Matching," page 20.

#### Name-Value Pair Request

exportService run=true merchantID=example merchantReferenceCode=482046C3A7E94F5 billTo firstName=John billTo\_lastName=Doe billTo street1=1295 Charleston Rd. billTo city=Mountain View billTo state=CA billTo postalCode=94043 billTo\_country=US billTo phoneNumber=650-965-6000 billTo email=jdoe@example.com billTo ipAddress=127.0.0.1 item\_0\_unitPrice=20.00 item 0 noExport=AF AL DZ exportService\_addressWeight=high exportService companyWeight=medium exportService nameWeight=medium

#### Name-Value Pair Reply

requestID=0305782650000167905080
merchantReferenceCode=482046C3A7E94F5
decision=ACCEPT
reasonCode=100
exportReply\_reasonCode=100
exportReply\_ipCountryConfidence=98

#### **XML** Request

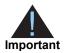

The following XML examples contain an API version number. Do not use that version number because it may not be the most current. To find the most current version of the API, see <a href="https://ics2ws.ic3.com/commerce/1.x/">https://ics2ws.ic3.com/commerce/1.x/</a> transactionProcessor. For transactions in India, see <a href="https://ics2ws.in.ic3.com/commerce/1.x/transactionProcessor">https://ics2ws.in.ic3.com/commerce/1.x/transactionProcessor</a>

```
<requestMessage xmlns="urn:schemas.-Cybersource-com:transaction-data-</pre>
1.23">
   <merchantID>example</merchantID>
   <merchantReferenceCode>482046C3A7E94F5</merchantReferenceCode>
   <billTo>
      <firstName>John</firstName>
      <lastName>Doe
      <street1>1295 Charleston Rd.</street1>
      <city>Mountain View</city>
      <state>CA</state>
      <postalCode>94043</postalCode>
      <country>US</country>
      <phoneNumber>650-965-6000</phoneNumber>
      <email>jdoe@example.com</email>
      <ipAddress>127.0.0.1</ipAddress>
   </billTo>
   <item id="0">
      <unitPrice>20.00</unitPrice>
      <noExport>AF AL DZ</noExport>
   </item>
   <exportService run="true">
      <addressWeight>high</addressWeight>
      <companyWeight>medium</companyWeight>
      <nameWeight>medium</nameWeight>
   </exportService>
</requestMessage>
```

#### XML Reply

#### Name and Address Matching Rule Examples

The following request examples specify that for a match to occur, the DPL must include the customer's name or the company name *and* the address with the following fields:

- exportService addressOperator=AND (name-value pair)
- <addressOperator>AND</addressOperator> (XML)

For more information about adjusting the rules for matching names and addresses with DPLs, see "Defining Name and Address Matching Rules," page 20.

#### Name-Value Pair Request

exportService\_run=true merchantID=example merchantReferenceCode=482046C3A7E94F5 billTo firstName=John billTo lastName=Doe billTo street1=1295 Charleston Rd. billTo city=Mountain View billTo state=CA billTo postalCode=94043 billTo country=US billTo phoneNumber=650-965-6000 billTo email=jdoe@example.com billTo ipAddress=127.0.0.1 item\_0\_unitPrice=20.00 item 0 noExport=AF AL DZ exportService addressOperator=AND

#### **XML** Request

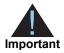

The following XML examples contain an API version number. Do not use that version number because it may not be the most current. To find the most current version of the API, see <a href="https://ics2ws.ic3.com/commerce/1.x/">https://ics2ws.ic3.com/commerce/1.x/</a> transactionProcessor. For transactions in India, see <a href="https://ics2ws.in.ic3.com/commerce/1.x/">https://ics2ws.in.ic3.com/commerce/1.x/</a> transactionProcessor.

```
<requestMessage xmlns="urn:schemas-Cybersource-com:transaction-data-</pre>
1.22">
   <merchantID>example</merchantID>
  <merchantReferenceCode>482046C3A7E94F5</merchantReferenceCode>
  <billTo>
      <firstName>John</firstName>
      <lastName>Doe
      <street1>1295 Charleston Rd.</street1>
      <city>Mountain View</city>
      <state>CA</state>
      <postalCode>94043</postalCode>
      <country>US</country>
      <phoneNumber>650-965-6000</phoneNumber>
      <email>jdoe@example.com</email>
      <ipAddress>127.0.0.1</ipAddress>
  </billTo>
   <item id="0">
      <unitPrice>20.00</unitPrice>
      <noExport>AF AL DZ</noExport>
   </item>
   <exportService run="true">
      <addressOperator>AND</addressOperator>
   </exportService>
</requestMessage>
```

# Export Compliance Standard Codes

Export Compliance returns the following codes.

#### **Denied Parties List Check Codes**

The following table contains result codes that are returned for Denied Parties List (DPL) checks. Each code represents one of the denied parties lists that are checked by Export Compliance. These codes are returned in the **deniedPartiesMatch\_#\_list** reply field. When these codes are returned, Export Compliance has detected a match between order data and an entry in the Denied Parties List represented by the code.

Table 16 Denied Parties List Check Codes

| Code              | Description                                                                                                    |
|-------------------|----------------------------------------------------------------------------------------------------|
| GOV-US-DBR        | Debarred Parties List                                                                                                    |
| GOV-US-DPL        | Denied Party List, Bureau of Export Administration                                                                                              |
| GOV-US-ENT        | Entity List, Bureau of Export Administration                                                                                                    |
| GOV-US-SDN-BAKN   | Balkans List - Specially Designated Nationals List                                                                                              |
| GOV-US-SDN-BPI-PA | Blocked Pending Investigation - Patriot Act, Specially<br>Designated Nationals List                                                             |
| GOV-US-SDN-CU     | Cuba List - Specially Designated Nationals List                                                                                                 |
| GOV-US-SDN-FTO    | Foreign Terrorist Organization, Specially Designated Global<br>Terrorist - Specially Designated Nationals List                                  |
| GOV-US-SDN-IQ     | Iraq List - Specially Designated Nationals List                                                                                                 |
| GOV-US-SDN-IR     | Iran List - Specially Designated Nationals List                                                                                                 |
| GOV-US-SDN-KP     | North Korea List - Specially Designated Nationals List                                                                                          |
| GOV-US-SDN-LY     | Libya List - Specially Designated Nationals List                                                                                                |
| GOV-US-SDN-SD     | Sudan List - Specially Designated Nationals List                                                                                                |
| GOV-US-SDN-SDFT   | Specially Designated Terrorist, Foreign Terrorist Organization,<br>Terrorism List Government Sanctions - Specially Designated<br>Nationals List |
| GOV-US-SDN-SDGT   | Specially Designated Global Terrorist - Specially Designated Nationals List                                                                     |

Table 16 Denied Parties List Check Codes (Continued)

| Code             | Description                                                                                                    |
|------------------|----------------------------------------------------------------------------------------------------|
| GOV-US-SDN-SDNT  | Specially Designated Narcotic Trafficker - Specially Designated Nationals List                                                            |
| GOV-US-SDN-SDNTK | Specially Designated Narcotic Trafficker (Kingpin Act) - Specially Designated Nationals List                                              |
| GOV-US-SDN-SDT   | Specially Designated Terrorist - Specially Designated Nationals<br>List                                                                   |
| GOV-US-SDN-SDTG  | Specially Designated Terrorist, Terrorism List Government Sanctions Regulations - Specially Designated Nationals List                     |
| GOV-US-SDN-TABN  | Taliban List - Specially Designated Nationals List                                                                                        |
| GOV-US-SDN-UNITA | National Union for the Total Independence of Angola & The Armed Forces for the Liberation of Angola - Specially Designated Nationals List |
| GOV-US-SDN-YU    | Federal Republic of Yugoslavia (Milosevic) - Specially Designated Nationals List                                                          |
| GOV-US-SPS-EMB   | Embargo List - U.S. Dept. of Commerce, Bureau of Export<br>Administration and Office of Foreign Assets                                    |

# **Product Codes**

The following table lists the values that you can use with the **item\_#\_product\_code** request field.

**Table 17 Product Codes** 

| Code                  | Description                                                                                                    |
|-----------------------|----------------------------------------------------------------------------------------------------|
| adult_content         | Adult content.                                                                                                    |
| coupon                | Coupon applied to the entire order.                                                                                                    |
| default               | Default value for the product code. Cybersource uses default when a request provides no value for the product code.                                                                                                    |
| electronic_good       | Electronic product other than software.                                                                                                    |
| electronic_software   | Software distributed electronically rather than on tapes, disks, or other media.                                                                                                    |
| gift_certificate      | Gift certificate not issued with Cybersource Stored Value Services.                                                                                                    |
| handling_only         | Separate charge that is generally a fee imposed by the seller on the customer. The fee pays for the seller's administrative selling costs.                                                                                            |
| service               | Service that you perform for the customer.                                                                                                    |
| shipping_and_handling | Shipping is a separate charge for shipping the product to the purchaser. Handling is generally a fee imposed by the seller to pay for administrative selling costs.                                                                   |
| shipping_only         | Charge for transporting tangible personal property from the seller to the purchaser. Documentation must be maintained that clearly establishes where title to the tangible personal property passed from the seller to the purchaser. |
| stored_value          | Stored Value certificate.                                                                                                    |
| subscription          | Subscription to a web site or other content.                                                                                                    |

# F

# Country or Region and Territory Postal System Categories

This appendix groups countries, regions, and territories according to the similarity of their postal systems. Delivery Address Verification uses the databases maintained by these postal systems to verify order address information.

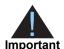

This note applies to categories II, III, and IV. If Delivery Address Verification cannot verify an address completely, or if the address cannot be matched with a postal database entry, you do not receive a successful reply. If the address is listed in a postal database, the service validates the accuracy of the address provided by the customer. When evaluating the reply of the service, make sure that you consider the error and status codes that also may be present in the reply. See "Status and Error Codes," page 41.

### **Category I-A**

These countries or regions have rigorous testing and a postal certification process that results in the largest amount and greatest accuracy of postal data.

Table 18 Category I-A Country or Region and Territory Postal Systems

| Country or Region | Code |
|-------------------|------|
| Australia         | AU   |
| Canada            | CA   |
| United States     | LIS  |

#### Includes:

- American Samoa [AS]
- Federated States of Micronesia [FM]
- Guam [GU]
- Marshall Islands [MH]
- Northern Mariana Islands [MP]
- Palau [PW]
- Puerto Rico [PR]
- Virgin Islands [VI]

## **Category I-B**

These countries or regions provide complete address data, including all street names and all valid address ranges for the buildings on the streets. Although the postal systems of these countries lack the rigor of the Category I-A postal systems, these countries generally provide reasonably accurate and almost complete postal information.

Table 19 Category I-B Country or Region and Territory Postal Systems

| Country or Region         | Code |
|---------------------------|------|
| Netherlands               | NL   |
| United Kingdom            | GB   |
| Includes:  • Ireland [IE] |      |

## **Category II**

These countries or regions have fairly reliable postal systems and provide street names, city names, and postal codes for large and small cities. However, they provide incomplete ranges for the addresses of buildings. Therefore, you can often trust the validation results for the street name, city name, and postal code, but you cannot trust the validation of building addresses.

Table 20 Category II Country or Region and Territory Postal Systems

| Country or Region              | Code |
|--------------------------------|------|
| Denmark                        | DK   |
| Includes:                      |      |
| Faroe Islands [FO]             |      |
| France                         | FR   |
| Includes:                      |      |
| French Guiana [GF]             |      |
| Guadeloupe [GP]                |      |
| Martinique [MQ]                |      |
| Reunion [RE]                   |      |
| Mayotte [YT]                   |      |
| Monaco [MC]                    |      |
| Saint Pierre and Miquelon [PM] |      |
| French Polynesia [PF]          |      |
| New Caledonia [NC]             |      |
| Wallis and Futuna [WF]         |      |
| Germany                        | DE   |

Table 20 Category II Country or Region and Territory Postal Systems (Continued)

| Country or Region  | Code |
|--------------------|------|
| Switzerland        | CH   |
| Includes:          |      |
| Liechtenstein [LI] |      |

## **Category III**

The postal systems in these countries provide street names, city names, and postal codes for large cities only and incomplete or no information for smaller cities. These postal systems may also provide an extremely limited set of building address ranges. Therefore, you can trust the validation results for city name, street name, and postal code for larger cities. For smaller cities, you can trust validation results for city name and postal code.

Table 21 Category III Country or Region and Territory Postal Systems

| Country or Region                     | Code |
|---------------------------------------|------|
| Austria                               | AT   |
| Belgium                               | BE   |
| Finland                               | FI   |
| Italy                                 | IT   |
| Includes:                             |      |
| <ul> <li>Vatican City [VA]</li> </ul> |      |
| San Marino [SM]                       |      |
| Luxembourg                            | LU   |
| New Zealand                           | NZ   |
| Norway                                | NO   |
| Poland                                | PL   |
| Portugal                              | PT   |
| South Africa                          | ZA   |
| Spain                                 | ES   |
| Sweden                                | SE   |
|                                       |      |

# **Category IV**

In these countries or regions, the postal systems are highly variable. Most countries or regions provide a list of cities and postal codes. However, all cities and postal codes might not be present in the country's or region's postal database.

Table 22 Category IV Country or Region and Territory Postal Systems

| Country or Region           | Code |
|-----------------------------|------|
| Afghanistan                 | AF   |
| Albania                     | AL   |
| Algeria                     | DZ   |
| Andorra                     | AD   |
| Angola                      | AO   |
| Anguilla (UK)               | Al   |
| Antigua and Barbuda         | AG   |
| Argentina                   | AR   |
| Armenia                     | AM   |
| Aruba                       | AW   |
| Azerbaijan                  | AZ   |
| Bahamas                     | BS   |
| Bahrain                     | ВН   |
| Bangladesh                  | BD   |
| Barbados                    | ВВ   |
| Belarus                     | ВҮ   |
| Belize                      | BZ   |
| Benin                       | BJ   |
| Bermuda (UK)                | BM   |
| Bhutan                      | ВТ   |
| Bolivia                     | ВО   |
| Bosnia and Herzegovina      | ВА   |
| Botswana                    | BW   |
| Brazil                      | BR   |
| British Virgin Islands (UK) | VG   |
| Brunei                      | BN   |
| Bulgaria                    | BG   |
| Burkina Faso                | BF   |
| Burundi                     | ВІ   |
| Cambodia                    | КН   |

Table 22 Category IV Country or Region and Territory Postal Systems

| Country or Region                 | Code |
|-----------------------------------|------|
| Cameroon                          | CM   |
| Cape Verde                        | CV   |
| Cayman Islands (UK)               | KY   |
| Central African Republic          | CF   |
| Chad                              | TD   |
| Chile                             | CL   |
| China                             | CN   |
| Christmas Island (AU)             | CX   |
| Cocos (Keeling) Islands (AU)      | CC   |
| Columbia                          | CO   |
| Comoros                           | KM   |
| Congo, Democratic Republic of the | CD   |
| Congo                             | CG   |
| Cook Islands (NZ)                 | CK   |
| Costa Rica                        | CR   |
| Côte d'Ivoire                     | CI   |
| Croatia                           | HR   |
| Cuba                              | CU   |
| Cyprus                            | CY   |
| Czech Republic                    | CZ   |
| Djibouti                          | DJ   |
| Dominica                          | DM   |
| Dominican Republic                | DO   |
| Ecuador                           | EC   |
| Egypt                             | EG   |
| El Salvador                       | SV   |
| Equatorial Guinea                 | GQ   |
| Eritrea                           | ER   |
| Estonia                           | EE   |
| Ethiopia                          | ET   |
| Falkland Islands (UK)             | FK   |
| Fiji                              | FJ   |
| Gabon                             | GA   |
| Gambia                            | GM   |
| Georgia                           | GE   |

Table 22 Category IV Country or Region and Territory Postal Systems

| Country or Region                           | Code |
|---------------------------------------------|------|
| Ghana                                       | GH   |
| Gibraltar (UK)                              | GI   |
| Greece                                      | GR   |
| Greenland (DK)                              | GL   |
| Grenada                                     | GD   |
| Guatemala                                   | GT   |
| Guinea                                      | GN   |
| Guinea-Bissau                               | GW   |
| Guyana                                      | GY   |
| Haiti                                       | НТ   |
| Honduras                                    | HN   |
| Hong Kong                                   | HK   |
| Hungary                                     | HU   |
| Iceland                                     | IS   |
| India                                       | IN   |
| Indonesia                                   | ID   |
| Iran                                        | IR   |
| Iraq                                        | IQ   |
| Israel                                      | IL   |
| Jamaica                                     | JM   |
| Japan                                       | JP   |
| Jordan                                      | JO   |
| Kazakhstan                                  | KZ   |
| Kenya                                       | KE   |
| Kiribati                                    | KI   |
| Korea, Democratic People's Republic (North) | KP   |
| Korea, Republic of (South)                  | KR   |
| Kosovo                                      | KV   |
| Kuwait                                      | KW   |
| Kyrgyzstan                                  | KG   |
| Laos                                        | LA   |
| Latvia                                      | LV   |
| Lebanon                                     | LB   |
| Lesotho                                     | LS   |
| Liberia                                     | LR   |

Table 22 Category IV Country or Region and Territory Postal Systems

| Country or Region         | Code |
|---------------------------|------|
| Lithuania                 | LT   |
| Libya                     | LY   |
| Macau                     | MO   |
| Macedonia                 | MK   |
| Madagascar                | MG   |
| Malawi                    | MW   |
| Malaysia                  | MY   |
| Maldives                  | MV   |
| Mali                      | ML   |
| Malta                     | MT   |
| Mauritania                | MR   |
| Mauritius                 | MU   |
| Mexico                    | MX   |
| Moldova                   | MD   |
| Mongolia                  | MN   |
| Montenegro                | ME   |
| Montserrat (UK)           | MS   |
| Morocco                   | MA   |
| Mozambique                | MZ   |
| Myanmar                   | MM   |
| Namibia                   | NA   |
| Nauru                     | NR   |
| Nepal                     | NP   |
| Netherlands Antilles (NL) | AN   |
| Nicaragua                 | NI   |
| Niger                     | NE   |
| Nigeria                   | NG   |
| Niue                      | NU   |
| Norfolk Island (AU)       | NF   |
| Oman                      | OM   |
| Pakistan                  | PK   |
| Panama                    | PA   |
| Papua New Guinea          | PG   |
| Paraguay                  | PY   |
| Peru                      | PE   |

Table 22 Category IV Country or Region and Territory Postal Systems

| Country or Region                                 | Code |
|---------------------------------------------------|------|
| Philippines                                       | PH   |
| Pitcairn Islands (UK)                             | PN   |
| Qatar                                             | QA   |
| Romania                                           | RO   |
| Russia                                            | RU   |
| Rwanda                                            | RW   |
| Saint Helena (UK)                                 | SH   |
| Saint Kitts and Nevis                             | KN   |
| Saint Lucia                                       | LC   |
| Saint Vincent and the Grenadines                  | VC   |
| Samoa                                             | WS   |
| Sao Tome and Principe                             | ST   |
| Saudi Arabia                                      | SA   |
| Senegal                                           | SN   |
| Serbia                                            | RS   |
| Seychelles                                        | SC   |
| Sierra Leone                                      | SL   |
| Singapore                                         | SG   |
| Slovakia                                          | SK   |
| Slovenia                                          | SI   |
| Solomon Islands                                   | SB   |
| Somalia                                           | SO   |
| South Georgia and the South Sandwich Islands (UK) | GS   |
| Sri Lanka                                         | LK   |
| Sudan                                             | SD   |
| Suriname                                          | SR   |
| Swaziland                                         | SZ   |
| Syria                                             | SY   |
| Taiwan                                            | TW   |
| Tajikistan                                        | TJ   |
| Tanzania                                          | TZ   |
| Thailand                                          | TH   |
| Timor-Leste                                       | TL   |
| Togo                                              | TG   |
| Tokelau                                           | TK   |

Table 22 Category IV Country or Region and Territory Postal Systems

| Country or Region             | Code |
|-------------------------------|------|
| Tonga                         | TO   |
| Trinidad and Tobago           | TT   |
| Tunisia                       | TN   |
| Turkey                        | TR   |
| Turkmenistan                  | TM   |
| Turks and Caicos Islands (UK) | TC   |
| Tuvalu                        | TV   |
| Uganda                        | UG   |
| Ukraine                       | UA   |
| United Arab Emirates          | AE   |
| Uruguay                       | UY   |
| Uzbekistan                    | UZ   |
| Vanuatu                       | VU   |
| Venezuela                     | VE   |
| Vietnam                       | VN   |
| Western Sahara                | EH   |
| Yemen                         | YE   |
| Zambia                        | ZM   |
| Zimbabwe                      | ZW   |

# Restricted and Denied Parties List

G

Export Compliance uses the following government agency lists to screen order data. If you use Decision Manager, you can use these lists to create custom rules.

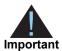

To leverage any lists other than the default categories of OFAC and TEL, users must specify list categories when calling the service. When requesting a list category, all respective programs are reviewed.

Table 23 Restricted and Denied Parties List

| List Category | Program Abbreviation | Name                                                                                                    |
|---------------|----------------------|----------------------------------------------------------------------------------------------------|
| AUSTRALIA     | AUS_UNSC             | Australia Department of Foreign Affairs and Trade (DFAT) United Nations Security Council (UNSC) Resolution |
|               | AUS_ALQ              | Australia DFAT UNSCR 1267 - Al Qaida and Taliban                                                           |
|               | AUS_CAR              | Australia DFAT UNSCR 2127 - Central Africa Republic                                                        |
|               | AUS_IRN              | Australia DFAT UNSCR 1737 - Iran                                                                           |
|               | AUS_IRQ              | Australia DFAT UNSCR 1518 - Iraq                                                                           |
|               | AUS_AUTO_LIB         | Australia Autonomous Sanctions Regulations 2011 -<br>Libya                                                 |
|               | AUS_AUTO_KOR         | Australia Autonomous Sanctions Regulations 2011 -<br>North Korea                                           |
|               | AUS_KOR              | Australia DFAT UNSCR 1718 - North Korea                                                                    |
|               | AUS_SOM              | Australia DFAT UNSCR 751 - Somalia                                                                         |
|               | AUS_SDT              | Australia DFAT Foreign Affair                                                                              |
|               | AUS_SUD              | Australia DFAT UNSCR 1591 - Sudan                                                                          |
|               | AUS_LBR              | Australia DFAT UnSCR 1521 - Liberia                                                                        |
|               | AUS_UKR              | Autonomous (Ukraine)                                                                                       |
|               | AUS_AUTO_ZIM         | Australia Autonomous Sanctions Regulations 2011 -<br>Zimbabwe                                              |
| BIS           | BIS_DPL              | BIS Denied Person List                                                                                     |
|               | BIS_ENT              | BIS Entity List                                                                                            |
|               | BIS_UNV              | BIS Unverified List                                                                                        |

Table 23 Restricted and Denied Parties List (Continued)

| List Category | <b>Program Abbreviation</b> | Name                                                                                              |
|---------------|-----------------------------|---------------------------------------------------------------------------------------------------|
| CAN_CCTER     | CAN_CCTER                   | Canada Criminal Code Terrorist Entities                                                           |
| CAN_FACFO     | CAN_FACFO                   | Canada Freezing Assets of Corrupt Foreign Officials (FACFO) Act                                   |
| CAN_JVCFO     | CAN_JVCFO                   | Canada Justice for Victims of Corrupt Foreign Officials Regulations                               |
| CAN_SEMA      | CAN_SEMA                    | Canada Special Economic Measures Act (SEMA)                                                       |
| CANADA_SC     | CANADA_SC                   | Canada Sanctioned Countries List                                                                  |
| DOS_CISADA    | DOS_CISADA                  | Dept of State Comprehensive Iran Sanctions,<br>Accountability and Divestment Act of 2010 (CISADA) |
| DOS_DTC       | US_DEBARRED                 | Defense Trade Controls Debarred Parties List                                                      |
| DOS_ISN       | ISN_ISNA                    | Iran Syria Non-Proliferation Act of 2005                                                          |
|               | ISN_MSL                     | BIS Missile Sanctions Laws                                                                        |
|               | ISN_CBW                     | BIS Chemical and Biological Weapons Sanctions                                                     |
|               | ISN_NPWMD                   | Nonproliferator Weapons of Mass Destruction                                                       |
|               | ISN_LME                     | Sanctions for the Transfer of Lethal Military Equipmen                                            |
|               | ISN_Iran_Iraq               | Iran-Iraq Arms Nonproliferation Act of 1992                                                       |
|               | ISN_INKSNA                  | Iran, North Korea, Syria Nonproliferation Act Sanctions                                           |
|               | ISN_INPA                    | Iran Nonproliferation Act of 2000                                                                 |
| ENGLAND       | HMTreasury                  | Her Majesty's Treasury (HM Treasury) Sanction List                                                |
|               | HMT_AFG                     | HM Treasury Afghanistan Sanction                                                                  |
|               | HMT_SYR                     | HM Treasury Syria Sanction                                                                        |
|               | HMT_BEL                     | HM Treasury Belarus Sanction                                                                      |
|               | HMT_CAF                     | HM Treasury Central African Republic Sanction                                                     |
|               | HMT_CON                     | HM Treasury Congo Sanction                                                                        |
|               | HMT_EGY                     | HM Treasury Egypt Sanction                                                                        |
|               | HMT_IRN                     | HM Treasury Iran Sanction                                                                         |
|               | HMT_DPRK                    | HM Treasury North Korea Sanction                                                                  |
|               | HMT_GIN                     | HM Treasury Republic of Guinea Sanction                                                           |
|               | HMT_GNB                     | HM Treasury Guinea-Bissau Sanction                                                                |
|               | HMT_SOM                     | HM Treasury Somalia Sanction                                                                      |
|               | HMT_ALQ                     | HM Treasury Al-Qaida Sanction                                                                     |
|               | HMT_SUD                     | HM Treasury Sudan Sanction                                                                        |
|               | HMT_SDT                     | HM Treasury Terrorist Financing Sanction                                                          |
|               | HMT UKM                     | Ukraine (Misappropriation)                                                                        |

Table 23 Restricted and Denied Parties List (Continued)

| List Category | Program Abbreviation | Name                                                                    |
|---------------|----------------------|-------------------------------------------------------------------------|
|               | HMT_UKS              | Ukraine (Sovereignty)                                                   |
|               | HMT_YEM              | Yemen                                                                   |
|               | HMT_ZIM              | HM Treasury Zimbabwe Sanction                                           |
| EUROPE        | EUROPE               | European Sanctions and Embargoes                                        |
| FATF          | FATF                 | Financial Action Task Force on Money Laundering                         |
| FBI           | FBI_10MW             | Federal Bureau of Investigation (FBI) Ten Most<br>Wanted Fugitives List |
|               | FBI_FGT              | FBI Wanted Fugitives List                                               |
| HMT_USTI      | HMT_USL              | HM Treasury Ukraine Sovereignty and Territorial Integrity (USTI) List   |
| INTERPOL      | INTERPOL             | Recent Most Wanted List & Hague International Criminal Court            |
| JAPAN         | JAPAN                | Japan Ministry of Economy, Trade and Industry (METI) Sanction List      |
| OFAC          | BALKANS              | Balkans                                                                 |
|               | BELARUS              | Belarus Executive Order and Designations                                |
|               | BPI-PA               | Blocked Pending Investigation - Patriot Act of 2001                     |
|               | BPI-SDNT             | Blocked Pending Investigation - SDNT                                    |
|               | BPI-SDNTK            | Blocked Pending Investigation - SDNT Kingpin Act                        |
|               | BURMA                | Burma Sanctions                                                         |
|               | JADE                 | Burma Junta's Anti-Democratic Efforts                                   |
|               | COTED                | Côte d'Ivoire (Ivory Coast) Sanctions                                   |
|               | CUBA                 | Cuba Sanctions                                                          |
|               | DRCONGO              | Democratic Republic of the Congo                                        |
|               | FinCEN_311F          | FinCEN 311 List - The Finding                                           |
|               | FinCEN_311R          | FinCEN 311 List - The Final Rule                                        |
|               | FinCEN_311P          | FinCEN 311 List - The Notice of Proposed Rulemaking                     |
|               | FTO                  | Foreign Terrorist Organization                                          |
|               | IRAN                 | Iran                                                                    |
|               | IRAQ2                | Iraq Sanctions - Blocking property of the former regimes - Exec 13315   |
|               | IRAQ3                | Iraq Sanctions - Executive Order 13350                                  |
|               | LEBANON              | Lebanon                                                                 |
|               | LIBERIA              | Liberia                                                                 |
|               | LIBYA2               | Libya Sanctions                                                         |

Table 23 Restricted and Denied Parties List (Continued)

| List Category | <b>Program Abbreviation</b> | Name                                                                                                   |
|---------------|-----------------------------|----------------------------------------------------------------------------------------------------|
|               | NPWMD                       | Non-Proliferators Weapons of Mass Destruction                                                          |
|               | NS-PLC                      | Non-SDN Palestinian Legislative Council                                                                |
|               | DPRK                        | North Korea                                                                                            |
|               | SOMALIA                     | Somalia Sanctions                                                                                      |
|               | SDGT                        | Specially Designated Global Terrorist                                                                  |
|               | SDNT                        | Specially Designated Narcotics Traffickers                                                             |
|               | SDNTK                       | Specially Designated Narcotics Traffickers - Kingpin<br>Act                                            |
|               | SDT                         | Specially Designated Terrorist                                                                         |
|               | SUDAN                       | Sudan                                                                                                  |
|               | DARFUR                      | Sudan Darfur Region                                                                                    |
|               | SYRIA                       | Syria                                                                                                  |
|               | TCO                         | Transnational Criminal Organizations                                                                   |
|               | WMD                         | Weapons of Mass Destruction Trade Control Regulations                                                  |
|               | ZIMB                        | Zimbabwe                                                                                               |
| OFAC_SSI      | UKRAINE-E013662             | OFAC Sectoral Sanctions Identifications List -<br>UKRAINE Executive Order 13662                        |
| TEL           | DOS_TEL                     | Terrorist Exclusion List                                                                               |
| UNSL          | UN_ALQ                      | UN Resolutions 1267 (1999) and 1989 (2011) concerning Al-Qaeda and associated individuals and entities |
|               | UN_CAR                      | UN Resolution 2127 (2013) concerning Central African Republic                                          |
|               | UN_CON                      | UN Resolution 1533 (2004) concerning the<br>Democratic Republic of the Congo                           |
|               | UN_DPRK                     | UN Resolution 1718 (2006) concerning the Democratic People's Republic of Korea                         |
|               | UN_GNB                      | UN Resolution 2048 (2012) concerning Guinea-Bissau                                                     |
|               | UN_IRN                      | UN Resolution 1737 (2006) concerning the Islamic Republic of Iran                                      |
|               | UN_IRQ                      | UN Resolution 1518 (2003) concerning Iraq and Kuwait                                                   |
|               | UN_IVO                      | UN SCR 1572 - Cote d'Ivoire                                                                            |
|               | UN_LBR                      | UN SCR 1521 - Liberia                                                                                  |
|               | UN_LIB                      | UN Resolution 1970 (2011) concerning Libya                                                             |
|               | UN_MLI                      | UN SCR 2374 - Mali                                                                                     |

Table 23 Restricted and Denied Parties List (Continued)

| List Category | Program Abbreviation | Name                                                                                                 |
|---------------|----------------------|----------------------------------------------------------------------------------------------------|
|               | UN_SLE               | UN SCR 1132 - Sierra Leone                                                                           |
|               | UN_SOM               | United Nations Sanction List - Resolutions 751 (1992) and 1907 (2009) concerning Somalia and Eritrea |
|               | UN_SOSUD             | UN SCR 2206 - South Sudan                                                                            |
|               | UN_SUD               | UN Resolution 1591 (2005) and 2206 (2015) concerning The Sudan                                       |
|               | UN_TAL               | UN Resolution 1988 (2011) concerning All States - Taliban                                            |
|               | UN_YEM               | UN Resolution 2140 (2014) concerning Yemen                                                           |
| WBNK          | WBNK_DEBARRED        | World Bank Listing of Ineligible Firms and Individuals                                               |

# Address Type

APPE

The following address type codes are returned in the davReply\_addressType reply field.

Table 24 Address Type Codes

| Code | Description                                                                                                    |
|------|----------------------------------------------------------------------------------------------------|
| F    | Firm.                                                                                                    |
| G    | General delivery.                                                                                                    |
| Н    | High-rise apartment or office building.                                                                                                    |
| М    | Military.                                                                                                    |
| Р    | Post office box.                                                                                                    |
| R    | Rural route or highway contract.                                                                                                    |
| S    | Street (usually one side of one city block).                                                                                                    |
| FD   | Firm default. The standardization process was unable to assign a firm extended ZIP code.                                                                                                    |
| GD   | General delivery default. Assign when general delivery is the only primary name listed for the ZIP code.                                                                                                    |
| HD   | High-rise default. The standardization process assigned the extended ZIP code for the entire building. Assignment at the unit, floor, or wing level is possible. A suite or apartment number may be out of range. |
| RD   | Rural route or highway contract default. The standardization process assigned the extended ZIP code for the entire route but was unable to assign the box number.                                                 |
| SD   | Street default. The standardization process assigned the extended ZIP code for the block because no extended ZIP code for the building.                                                                           |
| UD   | Unique default. Either the owner of the ZIP code did not assign extended ZIP codes, or the address was not matched.                                                                                               |